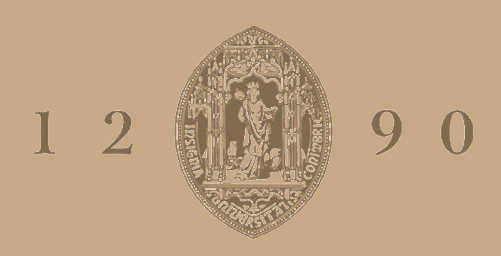

# **UNIVERSIDADE D** COIMBRA

João Pedro Roque Falcato

# **MODELAÇÃO COMPUTACIONAL DO ESCOAMENTO EM TORNO DE UM CILINDRO**

**Dissertação no âmbito do Mestrado Integrado em Engenharia Mecânica orientada pelo Professor Doutor Almerindo Domingues Ferreira e apresentada ao Departamento de Engenharia Mecânica da Faculdade de Ciências e Tecnologia da Universidade de Coimbra**

Outubro de 2020

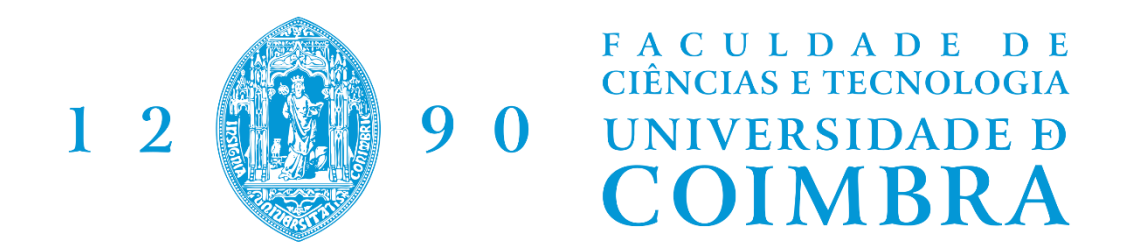

Dissertação apresentada para a obtenção do grau de Mestre em Engenharia Mecânica

## **Computational modelling of the flow around a cylinder**

**Autor João Pedro Roque Falcato Orientador Prof. Almerindo Domingues Ferreira**

#### **Júri**

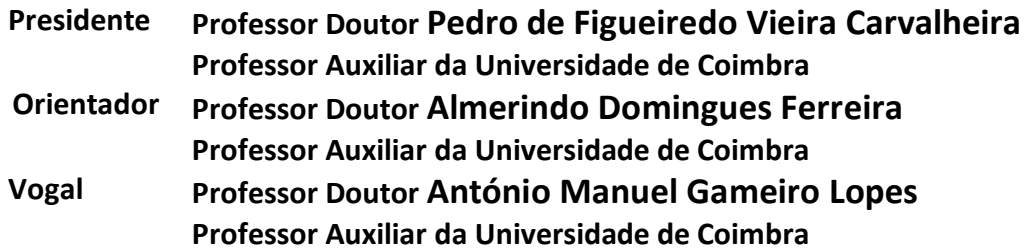

**Coimbra, outubro, 2020**

## **Agradecimentos**

Este trabalho, e todo o meu caminho até aqui, só foi possível graças à colaboração e apoio de algumas pessoas, às quais não posso deixar de prestar o meu reconhecimento.

Em primeiro lugar quero agradecer ao meu professor e orientador Dr. Almerindo Ferreira pela sua disponibilidade, profissionalismo, simpatia e paciência, que foram essenciais ao longo de todo um trabalho que se insere numa área totalmente nova para mim, e em circunstâncias bastante peculiares.

Agradeço também ao Pedro Brito, que sempre mostrou imensa disponibilidade e amabilidade para me esclarecer todas as dúvidas que me ocorreram, especialmente relativas ao OpenFOAM®, ao longo de todo o trabalho.

Aos meus colegas, que me acompanharam ao longo de todos estes cinco anos, com os quais partilhei momentos que me marcarão para sempre.

À minha família e aos meus amigos mais próximos, que me souberam dar a devida motivação, quando ela faltou.

Por último, e, certamente, mais importante, à minha mãe, que se sacrificou durante toda a sua vida para que eu conseguisse chegar até aqui e, por isso, dedico-lhe este trabalho e todas as conquistas que se seguirão, ao longo de toda a minha vida.

#### **Resumo**

Neste trabalho apresentou-se um estudo, feito em CFD, recorrendo ao OpenFOAM®, do escoamento em torno de cilindros circulares em que o número de Reynolds (*Re*) variou entre 80 e 5x10<sup>5</sup>, com um solver em estado laminar para 80<*Re*<300, e empregando o modelo de turbulência *k-ω* SST implementado nos casos em que 200< $Re$ <5x10<sup>5</sup>. Os parâmetros avaliados foram  $\overline{\mathcal{C}_D}$ ,  $\mathcal{C}_{L_{RMS}}$ , *St* e  $\theta_{sep}$ .

No regime de libertação laminar de vórtices (80<*Re*<300), os resultados apresentaram boa concordância com os de Williamson (1996) e Fey et al. (1998). O número de Strouhal seguiu a mesma tendência das correlações *St*-*Re* apresentadas pelos autores citados, sendo que os valores absolutos obtidos foram entre 6 e 8% superiores.

Foram testados três valores da escala de turbulência  $(l)$  (respetivamente, 0.1D, D e 5D) para aferir se este parâmetro altera os resultados, e confirmou-se que tal não acontecia.

Nos regimes subcrítico (*Re*=10<sup>5</sup>) e crítico (*Re*=2x10<sup>5</sup>), os resultados apresentaram algumas discrepâncias, divergindo bastante relativamente aos valores experimentais de Achenbach (1968) e Schewe (1983), influenciados pelo valor do ângulo de separação obtido, que é superior ao apresentado na literatura.

No regime supercritico ( $Re=5x10^5$ ), os resultados mostraram boa concordância com os da literatura, em que os erros mínimos em comparação com os dados experimentais para  $\overline{C_D}$ ,  $C_{L_{RMS}}$ e *St* foram de 2%, 1% e 3,75% respetivamente, enquanto que o ângulo de separação foi idêntico ao valor apresentado na literatura.

> **Palavras-chave:** Cilindro circular, CFD, OpenFOAM®, libertação de vórtices, RANS, número de Strouhal.

## **Abstract**

A CFD study was carried out, using OpenFOAM®, of the flow around circular cylinders in which Re varied between 80 and  $5x10^5$ , with a laminar state solver in 80<*Re*<300, and with the k-ω SST turbulence model employed at 200<*Re*<5x10<sup>5</sup> . The relevant parameters for this study were  $\overline{C_D}$ ,  $C_{L_{RMS}}$ , *St* and  $\theta_{sep}$ .

In the laminar vortex shedding regime (80<*Re*<300), the results obtained were in good agreement with those of Williamson (1996) and Fey et al. (1998). The Strouhal number followed the same trend, as the correlations with *Re* of the authors mentioned, while the absolute values were obtained between 6 and 8% higher.

Three values of the turbulence length scale  $(l)$  (0.1D, D and 5D) were tested to determine whether this parameter changes the relevant flow properties, and it was confirmed that this does not happen.

In the subcritical  $(Re=10^5)$  and critical  $(Re=2x10^5)$  regimes, the results were poor, diverging significantly from the experimental measurements of Achenbach (1968) and Schewe (1983), influenced by the obtained value for the separation angle, which was higher than the one in data of the literature.

In the supercritical regime  $(Re=5x10^5)$ , the results were in good agreement with the literature, with minimal errors of 2%, 1% and 3,75% for  $\overline{C_D}$ ,  $C_{L_{RMS}}$  and *St*, respectively, while the obtained separation angle was identical to the one in the literature.

> **Keywords** Circular cylinder, CFD, OpenFOAM®, vortex shedding, RANS, Srtouhal number.

## Índice

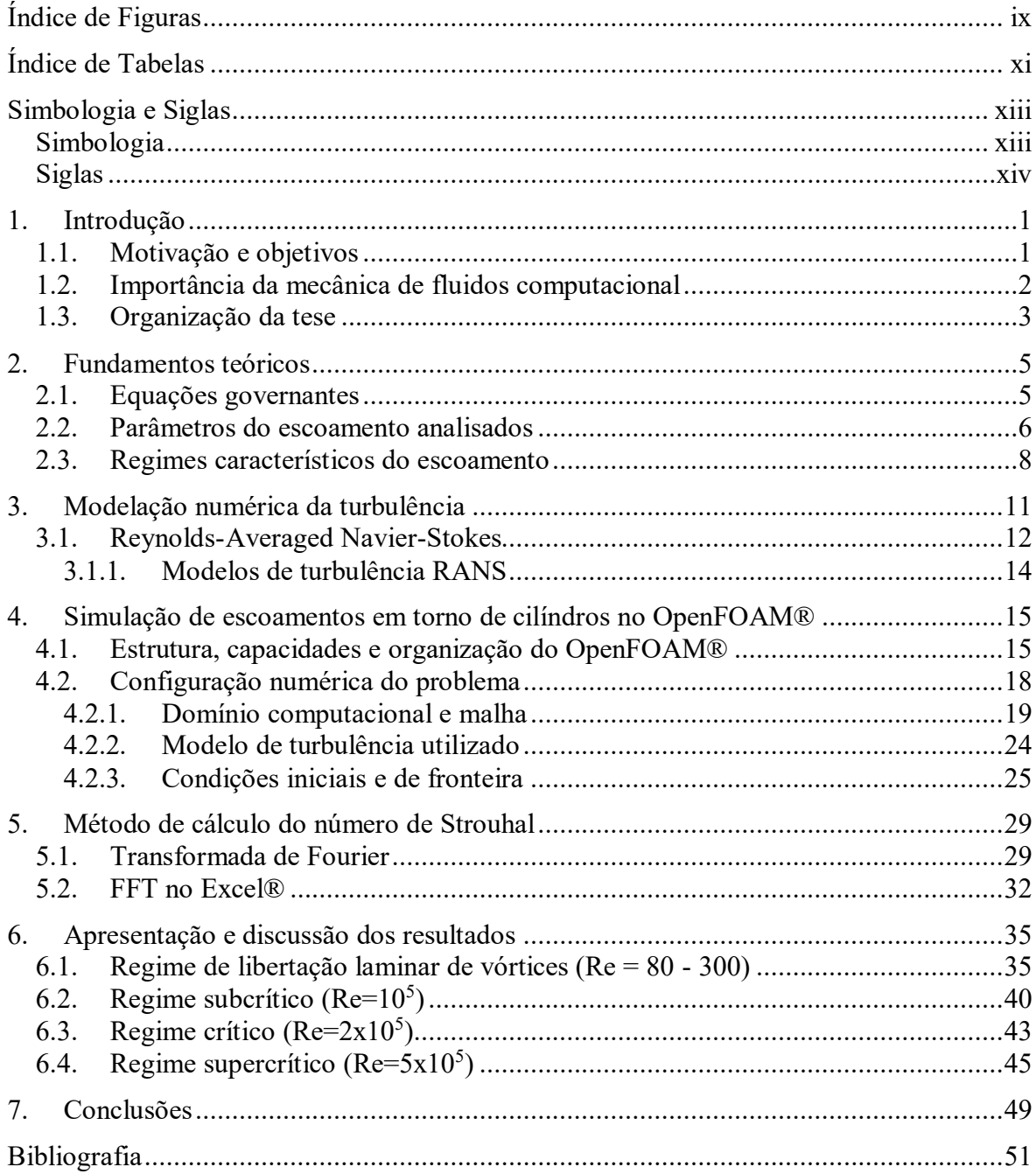

# <span id="page-12-0"></span>**ÍNDICE DE FIGURAS**

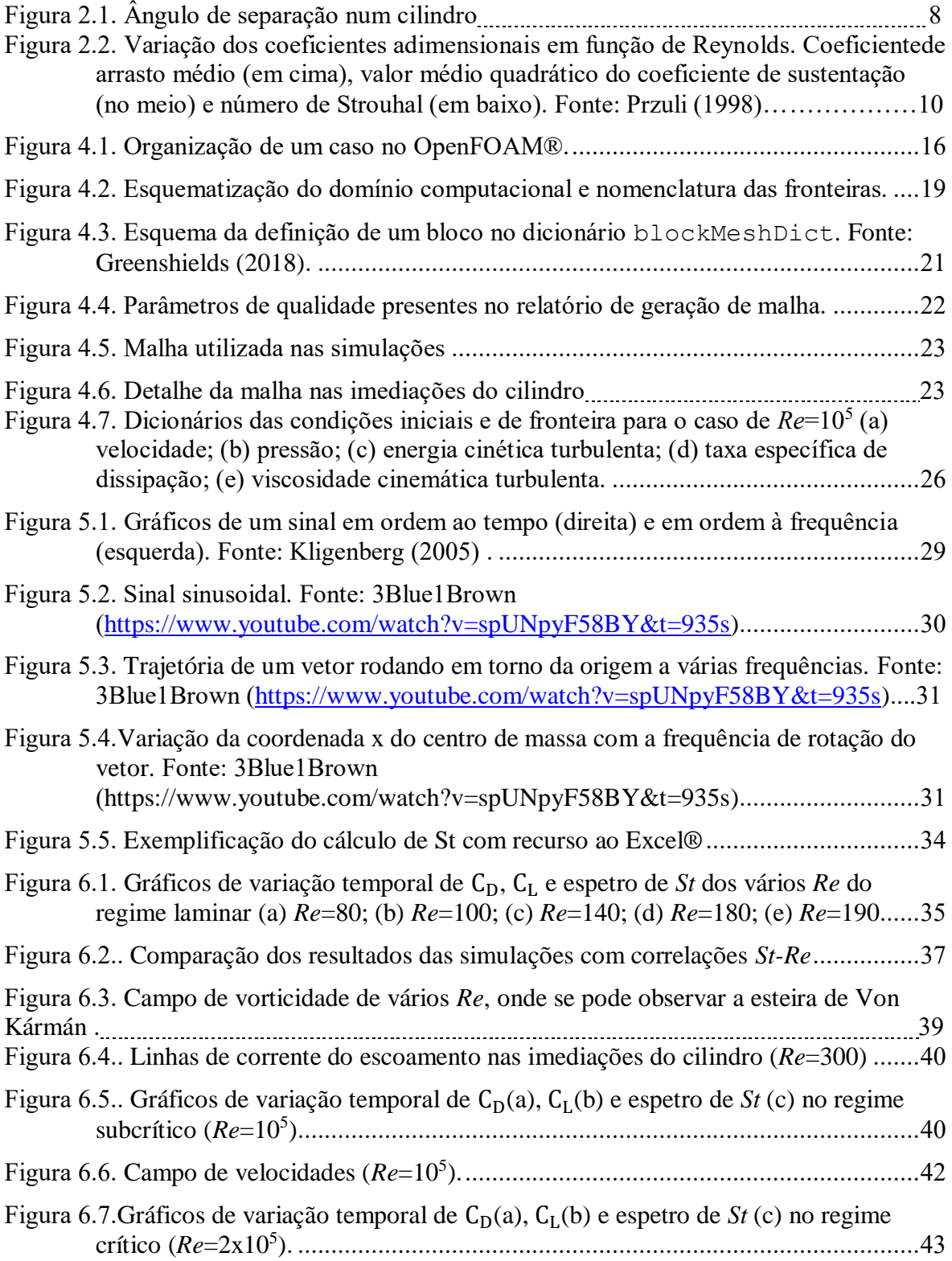

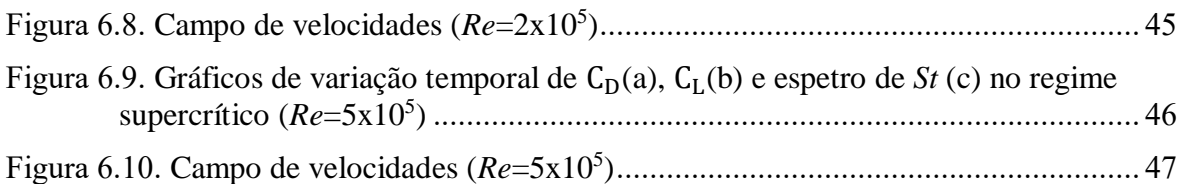

# **ÍNDICE DE TABELAS**

<span id="page-14-0"></span>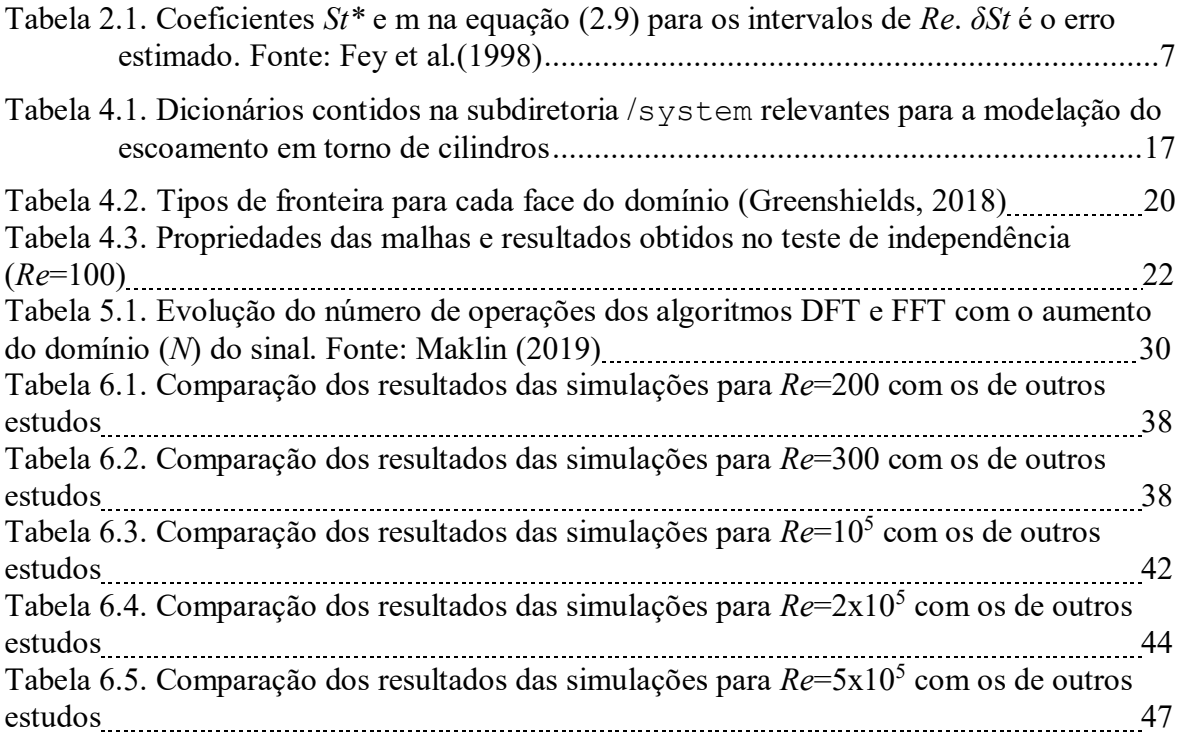

## <span id="page-16-0"></span>**SIMBOLOGIA E SIGLAS**

## <span id="page-16-1"></span>**Simbologia**

 $\beta_1$  – Constante de Wilcox para  $\omega_{ci}$ 

 $\beta^*$  – Constante de Menter para  $\omega_0$ 

 $\epsilon$  – Taxa de dissipação de energia cinética turbulenta

 $\theta_{sep}$  – Ângulo de separação

*µ* – Viscosidade dinâmica

*ν* – Viscosidade cinemática

*ρ* – Massa volúmica

*τ* – Tensão de atrito parietal

ф – Valor genérico de uma determinada variável

 $\overline{\Phi}$  – Valor médio temporal de  $\Phi$ 

 $\phi'$  – Flutuação instantânea em relação a  $\overline{\phi}$ 

*ω* – Taxa específica de dissipação de energia cinética turbulenta

 $ω_0$  – Valor de ω em escoamento não perturbado

 $\omega_{\text{cil}}$  – Valor de  $\omega$  na parede do cilindro

*C<sup>D</sup>* – Coeficiente de arrasto

*C<sup>L</sup>* – Coeficiente de sustentação

Co – Número de Courant

D – Diâmetro

 $f$  – Frequência de rotação de um vetor em torno da origem do plano complexo

 $f_a$  – Frequência de amostragem

 $f_l$  – Frequência de libertação de vórtices

*F* – Força total exercida no cilindro

*F<sup>D</sup>* – Componente de arrasto de F

*F<sup>L</sup>* – Componente de sustentação de F

*I* – Intensidade de turbulência

*k* – Energia cinética turbulenta

 $k_0$  – Valor de k em escoamento não perturbado

 $k_{\text{cil}}$  – Valor de k na parede do cilindro

 $l$  – Escala de turbulência

*Ncil* – Número de células na parede do cilindro

*Ntot* – Número de células da malha

*p* – Pressão cinemática

*Re* – Número de Reynolds

 $R_{ij}$  – Tensor das tensões de Reynolds

 $S_a$  – Número de amostras

*St* – Número de Strouhal

 $t_a$  – Duração da amostra

*Texec* – Tempo de execução da simulação

 $\Delta t$  – Intervalo de tempo significativamente maior que t<sub>1</sub>

*Δt<sup>s</sup>* – Incremento temporal da simulação

 $\bar{u}_i$  – Média temporal da componente i da velocidade

 ${u'}_{i}$ – Flutuação da velocidade em relação a  $\bar{u_{i}}$ 

 $U_0$ ,  $U_\infty$  – Velocidade de aproximação do escoamento

<span id="page-17-0"></span>Δ*y<sup>1</sup>* – Distância da parede do cilindro ao centro da primeira célula

### **Siglas**

- 2D Bidimensional
- 3D Tridimensional
- CFD Computational Fluid Dynamics
- CSV Comma Separated Values
- DES Detached Eddy Simulation
- DFT Discret Fouriet Transform
- DNS Direct Numerical Simulation
- FFT Fast Fourier Transform
- GAMG Generalised Geometric-Algebric Multi-Grid Solver

ILES – Implicit Large Eddy Simulation

LES – Large Eddy Simulation

MVF – Método dos Volumes Finitos

- PISO Pressure-Implicit with Splitting of Operators
- RANS Reynolds-Averaged Navier-Stokes
- SST Shear Stress Transport
- STL Stereolithographic

## **1. INTRODUÇÃO**

<span id="page-20-0"></span>Este capítulo apresenta a motivação e os objetivos deste trabalho e faz-se uma descrição da Dinâmica de Fluidos Computacional como um recurso importante para o desenvolvimento de produtos em diversos domínios da engenharia (p.e., pilares de pontes e de instalações de exploração petrolífera no mar). Indica-se, também, a estrutura desta tese.

### **1.1. Motivação e objetivos**

<span id="page-20-1"></span>O escoamento em torno de cilindros circulares é um problema fundamental de mecânica de fluidos, e tem sido um foco de pesquisa há muitos anos (Yuce e Kareem, 2016). Este trabalho debruçou-se sobre o estudo numérico do escoamento em torno de um cilindro circular, recorrendo ao software OpenFOAM®, e os seus principais objetivos foram:

- i. Gerar uma malha de qualidade qualidade, recorrendo às aplicações que o OpenFOAM® fornece para tal, e realizar um teste de independência de malha, com o intuito de validar os resultados obtidos;
- ii. Com base na literatura, selecionar um modelo de turbulência adequado ao caso e verificar se existe dependência relativamente à escala de turbulência () e às propriedades do escoamento estudadas;
- iii. Comparar os resultados das simulações com as correlações entre *St* e *Re*  baseadas em medições experimentais que Williamson (1996) e Fey et al. (1998) para o regime de libertação laminar de vórtices;
- iv. Comparar os resultados das simulações com as medições experimentais de Achenbach (1968) e Schewe (1983) de *Re* entre 10<sup>5</sup> e 5x10<sup>5</sup>, e, assim, avaliar o desempenho das simulações RANS na previsão de fenómenos que ocorrem neste intervalo de *Re*, como, por exemplo, a "drag crisis" (Singh e Mittal, 2005).

## **1.2. Importância da mecânica de fluidos computacional**

<span id="page-21-0"></span>A mecânica de fluidos computacional (CFD, abreviatura de "Computational Fluid Dynamics" na literatura inglesa) é uma ferramenta de simulação usada para analisar fenómenos térmicos e fluidos complexos. É fundamental para manter a qualidade e segurança de muitos produtos que usamos no dia-a-dia, como um automóvel ou mesmo a casa em que vivemos. É indispensável para garantir que os melhores conceitos são identificados no início do processo de design de um produto, permitindo-nos, assim, poupar tempo e recursos em fases mais avançadas do desenvolvimento.

Anderson e Wendt (1995) argumentam que a CFD complementa sinergicamente as abordagens teórica e experimental, e nunca irá substituir qualquer uma delas, sublinhando, também, a portabilidade de um código CFD, designando-o como um "túnel de vento transportável".

Por outro lado, nalguns setores como, p. ex. no desporto automóvel, há fenómenos que só podem ser simulados em CFD devido a limitações práticas dos testes físicos (túnel de vento), tais como: simulações de escoamento de gases de escape quentes, aquecimento/arrefecimento de travões, deformação de pneus, variação da carga de combustível, entre outras (Larsson et al., 2005).

Para além das restrições a nível técnico, relacionadas com a computação e armazenamento de dados, outro fator que atrasou o estabelecimento da CFD foi a complexidade das equações governativas a serem resolvidas, genericamente referidas como equações de conservação de várias propriedades, nomeadamente da quantidade de movimento (vulgarmente designadas por equações de Navier-Stokes (Navier, 1823; Stokes, 1845)) de conservação de massa e energia. Este sistema de equações diferenciais, surpreendentemente, modela com precisão todo um conjunto de fenómenos relacionados com diversos tipos de escoamentos, de laminares a turbulentos, monofásicos a multifásicos, compressíveis a incompressíveis (Brito, 2019).

Uma técnica numérica muito implementada em CFD é o Método dos Volumes Finitos (MVF), que transforma as equações diferenciais governativas do escoamento em equações algébricas sobre volumes finitos não sobrepostos, que formam uma grelha computacional (ou malha). Esta transformação é realizada por discretização, ou seja, integrando as equações diferenciais parciais, sobre cada elemento discreto. Como o fluxo de uma dada propriedade que entra num determinado volume é igual ao que sai do adjacente (admitindo que não há geração nem destruição), o MVF é estritamente conservativo (mesmo

em malhas poligonais não estruturadas) sendo, por isso, o método numérico mais utilizado em CFD (Moukalled et al., 2016).

## <span id="page-22-0"></span>**1.3. Organização da tese**

O conteúdo desta tese está dividido em 7 capítulos.

No capítulo 2 é feita uma fundamentação teórica, onde se apresentam as equações que regem o caso em estudo, as propriedades relevantes para o trabalho e são explicados os respetivos significados físicos. É, também, apresentada uma breve caracterização dos regimes de escoamento do caso.

No capítulo 3, faz-se uma introdução à modelação numérica da turbulência, incluindo alguns conceitos sobre turbulência em si, seguidos por uma breve descrição das diferentes abordagens numéricas disponíveis atualmente em códigos comerciais CFD para o tratamento da turbulência, explorando, de forma mais detalhada, a abordagem utilizada.

No capítulo 4 é explicado, de forma resumida, o funcionamento do software utilizado no trabalho e é apresentada a configuração numérica do caso, onde se apresentam os esquemas de discretização utilizados, critérios de convergência, condições iniciais e de fronteira, as malhas computacionais geradas, e o teste de independência de malha que foi realizado. Além disso, é justificada a seleção do modelo de turbulência k-ω SST (Menter et al., 2003), nomeadamente a sua aptidão para o caso em questão.

No capítulo 5, é explicado o método de cálculo do número de Strouhal utilizado, usando a Transformada Rápida de Fourier, substituindo a formulação detalhada do algoritmo por uma analogia visual (3Blue1Brown, 2020). De seguida, são dadas as instruções de como estes cálculos foram feitos, recorrendo ao Excel®.

No capítulo 6, apresentam-se os resultados numéricos das simulações, comparandoos com medições experimentais. São tecidos alguns comentários em relação à precisão, ou falta dela, dos resultados deste trabalho.

No sétimo e último capítulo, são resumidas as conclusões que foram possíveis de retirar deste estudo.

## **2. FUNDAMENTOS TEÓRICOS**

<span id="page-24-0"></span>Neste capítulo será feita uma breve descrição das características dos escoamentos, começando-se pela apresentação de alguns conceitos fundamentais de mecânica dos fluidos, necessários para a compreensão do problema, como as equações que regem este tipo de escoamentos e indicação dos grupos adimensionais relevantes para o estudo realizado.

### **2.1. Equações governantes**

<span id="page-24-1"></span>O escoamento do caso em estudo é regido pelas seguintes equações:

A) A equação da continuidade, que apenas requer como condição de validade que tanto a massa volúmica o e a velocidade  $\vec{V}$  sejam funções contínuas no tempo e no espaço, tendo a seguinte forma:

$$
\frac{D\rho}{Dt} + \rho \nabla \vec{V} = 0 \tag{2.1}
$$

Neste caso, como se trata de um fluido incompressível, a massa volúmica é constante, ou seja, não varia no espaço nem no tempo, logo o primeiro termo da equação anula-se (Dρ/Dt = 0) e ρ pode ser retirado do operador do divergente. A equação (2.1) reduz-se, assim a:

$$
\nabla \vec{V} = 0 \tag{2.2}
$$

que, escrita na forma cartesiana, toma a seguinte forma:

$$
\frac{\partial u}{\partial x} + \frac{\partial v}{\partial y} + \frac{\partial w}{\partial z} = 0
$$
 (2.3)

B) As equações de Navier-Stokes que traduzem, para a unidade de volume de fluido de um escoamento, um balanço, por um lado, da sua taxa de variação de quantidade de movimento e, por outro, do conjunto das forças (de corpo, de pressão e de atrito viscoso) a que a mesma se encontra sujeita (Oliveira e Lopes, 2016).

$$
\rho \frac{D\vec{V}}{Dt} = -\nabla p + \rho \vec{g} + \mu \nabla^2 \vec{V}
$$
\n(2.4)

#### <span id="page-25-0"></span>**2.2. Parâmetros do escoamento analisados**

A força total a atuar num cilindro, F, é, usualmente, decomposta em duas componentes: a força de arrasto, F<sub>D</sub>, que tem a mesma direção e sentido do escoamento; e a força de sustentação, FL, perpendicular à direção do escoamento. Os coeficientes adimensionais que as determinam, denominados por coeficientes de arrasto  $C<sub>D</sub>$  e de sustentação  $C_L$ , respetivamente, são definidos por:

$$
C_D = \frac{F_D}{\frac{1}{2}\rho U_{\infty} DL} \tag{2.5}
$$

$$
C_L = \frac{F_L}{\frac{1}{2}\rho U_{\infty} DL} \tag{2.6}
$$

sendo  $\rho$  a massa volúmica do fluido escoado,  $U_{\infty}$  a velocidade de aproximação, D o diâmetro do cilindro e *L* a sua largura, que, em situações bidimensionais, tal como o nosso caso, é considerada unitária. A principal particularidade do escoamento em torno de cilindros é a separação de fluido da superfície que origina uma esteira de vórtices no rasto do cilindro. Estes vórtices podem permanecer ligados ao corpo ou libertarem-se ao longo do rasto periodicamente, dando origem à esteira de Von Kármán.

Os diferentes regimes de escoamento são controlados pelo número de Reynolds, *Re*. Para um cilindro com uma dimensão característica *D* (diâmetro) imerso num escoamento uniforme de velocidade *Uꝏ*, cujo fluido tem uma viscosidade cinemática *ν* o número de Reynolds é definido por:

$$
Re = \frac{U_{\infty}D}{\nu} \tag{2.7}
$$

Para valores do número de Reynolds típicos de aplicações práticas, a esteira apresenta libertação de vórtices, caracterizada por uma dada frequência  $f_l$  que é, habitualmente, quantificada pelo número Strouhal, *St*, que se calcula pela seguinte fórmula:

$$
St = \frac{f_l D}{U_{\infty}} \tag{2.8}
$$

A frequência de libertação de vórtices pode ser determinada com recurso à análise espectral da variação temporal dos coeficientes de força ou de componentes da velocidade.

Fey et al. (1998) sugere a seguinte fórmula empírica para estimar o número de Strouhal em função do número de Reynolds, para  $47 < Re < 2 \times 10^5$ :

$$
St(Re) = St^* + \frac{m}{\sqrt{Re}} \tag{2.9}
$$

em que os coeficientes *St\** e m estão descritos na tabela 2.1. No intervalo 240<*Re*<360, o St medido é altamente dependente das condições na fronteira do cilindro (isto é, placas terminais, cilindros terminais ou paredes de túneis), por isso, aqueles autores não encontraram uma relação válida.

| Intervalo de Re      | $St^*$                             | m         | $\delta St$ |
|----------------------|------------------------------------|-----------|-------------|
| 47 < Re < 180        | 0,2684                             | $-1,0356$ | 0,0010      |
| 180 < Re < 230       | 0,2437                             | $-0,8607$ | 0,0015      |
| 230 < Re < 240       | 0,4291                             | $-3,6735$ | 0,0015      |
| 240 < Re < 360       | Depende das condições de fronteira |           |             |
| 360 < Re < 1300      | 0,2257                             | $-0,4402$ | 0,0015      |
| 1300 < Re < 5000     | 0,2040                             | $+0,3364$ | 0,0015      |
| $5000 < Re < 2x10^5$ | 0,1776                             | $+2,2023$ | 0,0030      |

**Tabela 2.1.** *Coeficientes St\* e m na equação (2.9) para os vários intervalos de Re. δSt é o erro estimado. Fonte: Fey et al. (1998)*

Williamson (1996) também propôs uma relação numérica *St-Re* para o regime de libertação laminar de vórtices (47<*Re*<200). Demonstrou uma função que apresentou concordância até 1% com dados experimentais provenientes de diferentes técnicas. A curva St - Re generalizada proposta por Williamson (1996) tem a seguinte equação:

$$
St = \frac{-3,3265}{Re} + 0,1816 + 1,6 \times 10^{-4} Re
$$
 (2.10)

A viscosidade é uma propriedade do fluido que traduz a sua resistência ao movimento relativo entre partículas. Esta propriedade é responsável pelo facto do fluido, quando em contacto com superfícies sólidas, criar a chamada tensão de atrito parietal (*τ*). Para uma camada limite laminar, e considerando o fluido Newtoniano, é matematicamente definido que  $\tau(y) = \mu \frac{\partial u}{\partial y}$  (Oliveira e Lopes, 2016). A separação do escoamento ocorre quando/onde se satisfaz a condição  $\left(\frac{\partial u}{\partial y}\right)_{y=0} = 0$  (Cebeci, 2014), sendo aí nula a tensão de atrito parietal. O ângulo de separação, no nosso caso define-se como está ilustrado na Figura 2.1.

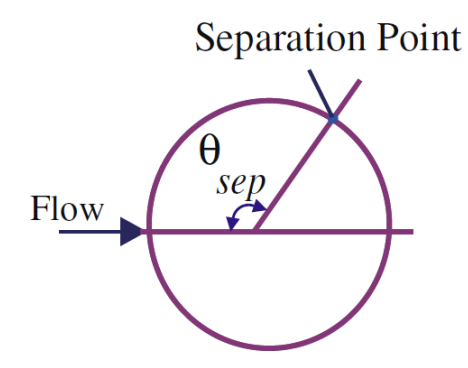

<span id="page-27-0"></span>**Figura 2.1.** Ângulo de separação num cilindro. Fonte: Rajani et al.(2008).

### **2.3. Regimes característicos do escoamento**

Os regimes do escoamento em torno de cilindros circulares foram, primeiramente, definidos, entre muitos outros autores, por Roshko (1954) e, mais recentemente, por Williamson (1996).

A figura 2.2 reúne resultados de diferentes fontes, da variação de  $\overline{C_D}$ ,  $C_{L_{rms}}$  e *St* em função do número de Reynolds.

Os regimes de escoamento são (com referência à legenda da figura 2.2):

- **Escoamento constante laminar:** *Re* **<40 (até A).** À medida que *Re* aumenta, o valor de *C<sup>D</sup>* diminui. A valores baixos de *Re* (*Re* < 5) não ocorre separação, a qual se observa à medida que *Re* vai aumentando.
- **•** Rasto instável e libertação laminar de vórtices:  $Re \approx 40 190$  (A-B). O coeficiente de arrasto continua a diminuir, enquanto o número de Strouhal aumenta significativamente.
- **Transições no rasto:**  $Re \approx 190 1000$  (B-C). O rasto torna-se tridimensional e passa por uma transição para regime turbulento.
- **•** Regime subcrítico:  $Re \approx 1000 2 \times 10^5$  (C-D). Para  $Re > 10^4$ , o ponto de separação permanece quase constante ( $\theta_s \approx 80^\circ$ ) (Achenbach, 1968). Os valores relativamente constantes do coeficiente de arrasto e Strouhal ( $\overline{C_D}$  =  $1,0 - 1,2$  *e St*  $\approx 0,20$ ) correspondem a um movimento turbulento no rasto do cilindro, onde ocorre a libertação de vórtices (Abreu, 2015).
- **• Regime crítico:**  $Re \approx (2-5) \times 10^5$  (D-E). Neste regime, a camada limite sofre a transição de regime laminar para turbulento, a qual faz com que a separação do escoamento da superfície do cilindro ocorra mais a jusante  $(\theta_s = 80 - 100^{\circ})$ , o que resulta numa diminuição significativa da largura do rasto e do coeficiente de arrasto (fenómeno designado por 'drag crisis') (Singh e Mittal, 2005). Ocorre, também, um aumento de *St*.
- **Regime supercrítico:**  $Re \approx 5 \times 10^5 10^6$ (E-F). Neste regime atinge-se o valor mínimo e quase constante para  $\overline{C_D} \approx 0.22$  e o máximo para  $St \approx 0.47$ .
- Regime pós-critico:  $Re > 10^6$  (A partir de F). Quando  $Re \ge 10^6$ , a camada limite torna-se turbulenta antes da separação, a  $\theta_s \approx (110 - 120)$ °. Para  $Re > 5 \times 10^6$ , o  $St \approx 0.27 - 0.29$ , verificando-se nesse domínio uma forte libertação de vórtices (Roshko, 1961). O coeficiente de arrasto mantémse aproximadamente constante ( $\overline{C_D} \approx 0.5$ ) ao longo deste regime pós-critico.

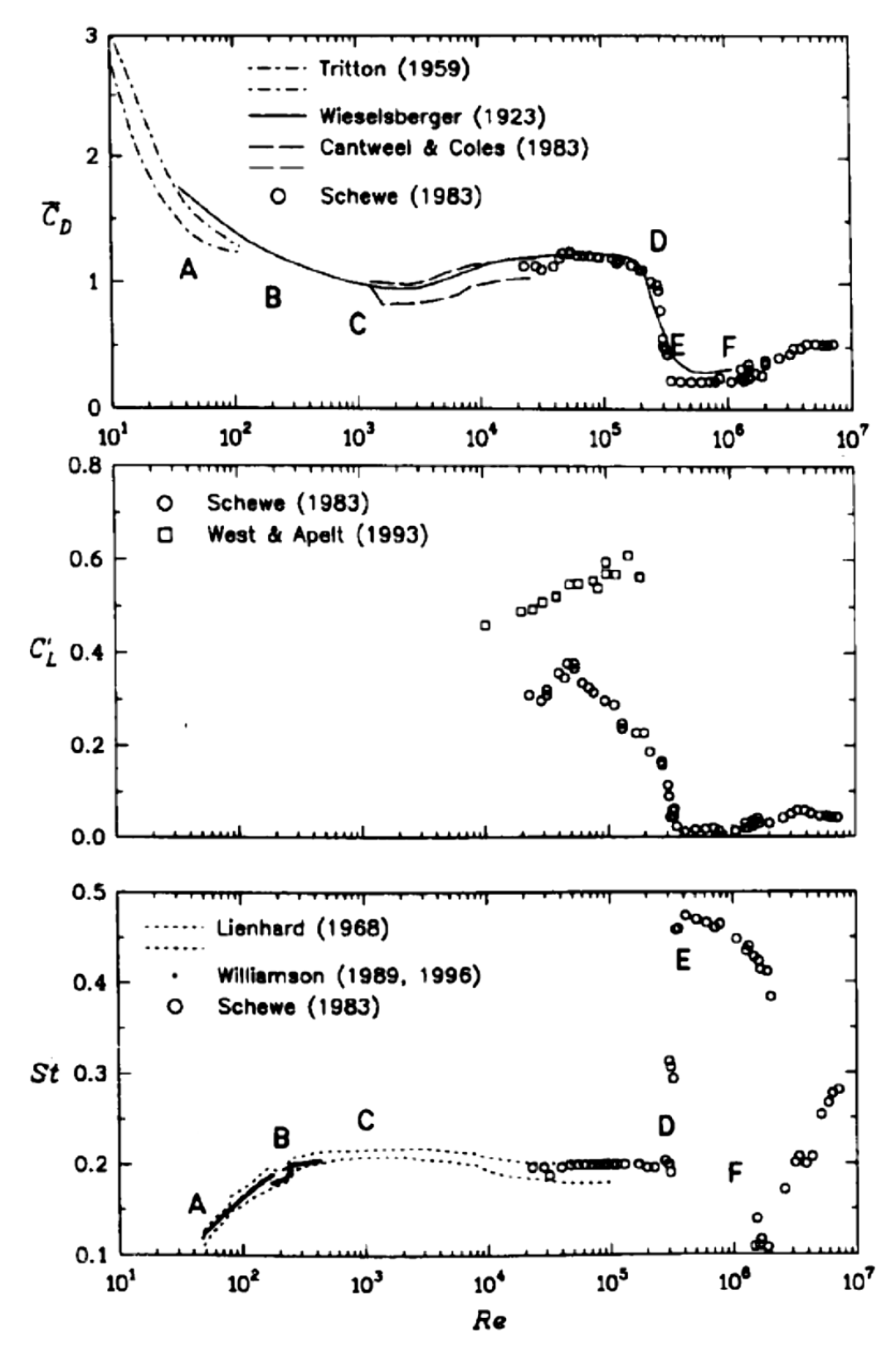

**Figura 2.2***.* Variação dos coeficientes adimensionais em função de Reynolds. Coeficiente de arrasto médio ( $\overline{\mathcal{C}_D}$ , em cima), valor médio quadrático do coeficiente de sustentação ( $\mathcal{C}_{L_{RMS}}$ , no meio), número de Strouhal (*St*, em baixo). Fonte: Przuli, (1998).

## **3. MODELAÇÃO NUMÉRICA DA TURBULÊNCIA**

<span id="page-30-0"></span>Para a modelação da turbulência utiliza-se um modelo matemático para prever os efeitos da turbulência. Dependendo dos recursos computacionais disponíveis e do nível de detalhe necessário, a solução para problemas de escoamentos turbulentos pode ser obtida usando diferentes abordagens numéricas, que devolvem diferentes níveis de precisão, a custos diferentes. Nalgumas aplicações de engenharia, pode ser necessário apenas capturar as principais características de um escoamento, aceitando que a solução turbulenta possa não ser muito precisa, portanto, representações de fluxo simplicistas são adotadas. As três abordagens mais utilizadas nos cálculos de turbulência em CFD são a simulação numérica direta (DNS, do inglês Direct Numerical Simulation), a Large-Eddy Simulation (LES), e Reynolds-averaged Navier-Stokes (RANS).

O DNS é a abordagem mais precisa para simular escoamentos turbulentos, pois envolve a resolução numérica das equações tridimensionais e instáveis de Navier-Stokes, sem qualquer modelo de turbulência. A ausência de um modelo de turbulência implica que o resultado da simulação seja obtido resolvendo numericamente todas as escalas espaciais e temporais de turbulência e, portanto, a sua precisão é superior comparativamente com os métodos (Argyropoulos e Markatos, 2015).

A principal limitação do DNS reside na sua enormíssima necessidade de recursos computacionais, no que toca ao tempo de execução e ao armazenamento, ao resolver escoamentos de alto *Re*. Portanto, esta abordagem está limitada a escoamentos de baixo *Re* com geometrias relativamente simples (Zhiyin, 2015).

O método LES foi originalmente realizado no trabalho pioneiro de Smagorinsky (1963) para simular escoamentos atmosféricos. Com o aumento da acessibilidade a hardware de computação e armazenamento cada vez mais capaz, o LES tornou-se, sem dúvida, numa das metodologias mais promissoras e bem-sucedidas para simular escoamentos turbulentos, atingindo um nível de maturidade que gradualmente se aproxima do "mainstream" da análise de CFD em engenharia (Bouffanais, 2010; Zhiyin, 2015). Ao longo dos anos, têm sido desenvolvidas abordagens que derivam do LES, como ILES (Implicit LES), VLES (Very LES) e DES (Detached Eddy Simulation). Neste método, as escalas turbulentas de maior

dimensão são resolvidas numericamente, enquanto que as menores são calculadas recorrendo a um modelo de turbulência. Por isso, é uma abordagem que exige recursos computacionais significativamente menores, comparativamente ao DNS. Outras vantagens deste modelo são a capacidade de prever instabilidades no escoamento e a viabilidade de simular escoamentos a Re muito alto (Gibbs, 2016b).

<span id="page-31-0"></span>Contudo, neste trabalho foi adotou-se o método RANS, que é, seguidamente, descrito em maior detalhe.

### **3.1. Reynolds-Averaged Navier-Stokes**

A abordagem RANS tem sido a mais utilizada em CFD na indústria nos últimos tempos, devido aos seus requisitos computacionais relativamente modestos (Zhiyin, 2015), especialmente quando estamos interessados na solução de um escoamento em regime permanente e quando os detalhes do escoamento não são importantes. Portanto, o objetivo fundamental do método RANS é resolver apenas para as quantidades médias, enquanto o efeito de todas as escalas turbulentas e flutuações são modelados por um dado modelo de turbulência. Ou seja, aqui, apenas se tenta obter uma apresentação genérica e abreviada, restrita a um escoamento turbulento de fluido Newtoniano, incompressível e monofásico, passível de ser descrito pelas equações de Navier-Stokes.

A decomposição de Reynolds, Equação (3.1), descreve a variação turbulenta como resultado da soma uma flutuação instantânea ( $\phi'$ ) ao valor médio ( $\overline{\phi}$ ) de uma variável escalar genérica (ɸ). A variável escalar pode ser, por exemplo, a pressão local ou uma das componentes do vetor velocidade.

$$
\Phi = \overline{\Phi} + \Phi' \tag{3.1}
$$

 $\overline{\phi}$  pode ser calculado pela equação (3.2), onde Δt é um intervalo de tempo muito maior que a escala de tempo das flutuações (t<sub>1</sub>) (Markatos, 1986). Segundo Oliveira e Lopes (2016), um intervalo de tempo maior que 5 segundos pode, na maioria dos casos, ser suficiente para calcular  $\overline{\Phi}$ . As propriedades da decomposição de Reynolds determinam que a média temporal do valor das flutuações é nula.

$$
\overline{\Phi} = \lim_{t \to \infty} \frac{1}{\Delta t} \int_{t}^{t + \Delta t} \Phi \, dt \tag{3.2}
$$

Substituindo a formulação (3.2) nas equações de continuidade e de Navier-Stokes, considerando também a viscosidade laminar constante (ν), e então calculando a média temporal da expressão resultante, obtém-se as Equações (3.3) e (3.4), onde a notação tensorial é adotada. A última equação é conhecida como equação RANS. A partir das propriedades do operador de Reynolds, pode-se mostrar que os campos de velocidade média  $(\bar{u_{l}})$  e flutuante  $({u'}_{l})$  respeitam a equação diferencial de conservação da massa.

$$
\frac{\partial \overline{u_i}}{\partial x_i} = 0 \tag{3.3}
$$

$$
\frac{\partial \overline{u_i}}{\partial t} + \frac{\partial}{\partial x_j} \left( \overline{u_i} \overline{u_j} \right) = \frac{1}{\rho} \frac{\partial \overline{p}}{\partial x_i} + \nu \frac{\partial^2 \overline{u_i}}{\partial x_j \partial x_j} - \frac{\partial}{\partial x_j} (R_{ij})
$$
(3.4)

Devido à não linearidade das equações de Navier-Stokes, surge um novo termo, denominado tensor de tensão de Reynolds (R), no segundo membro da Equação (3.4). É uma matriz quadrada simétrica com seis componentes independentes, conforme mostrado na Equação (3.5). Este tensor tem, como significado físico na equação RANS, a representação do efeito das flutuações turbulentas que interferem no escoamento médio (Oliveira e Lopes, 2016).

$$
\mathbf{R} = R_{ij} = \overline{u'_i u'_j} \tag{3.5}
$$

A introdução das tensões de Reynolds nas equações de conservação aumenta o número de incógnitas e, consequentemente, impossibilita a resolução do sistema matemático. A solução passa por estabelecer correlações empíricas e, por isso, discutíveis, destinadas a relacionar as novas incógnitas com as variáveis do escoamento médio, isto é, implementar modelos de turbulência (Oliveira e Lopes, 2016).

#### **3.1.1. Modelos de turbulência RANS**

<span id="page-33-0"></span>Um modelo de turbulência é um procedimento computacional que tem por objetivo tornar a resolução do sistema de equações (3.5) possível e determinado. Estes modelos partem do conceito de energia cinética turbulenta,  $k$ , que serve de base para a escala de velocidades dos turbilhões.

$$
k = \frac{1}{2}\overline{U'.U'} = \frac{1}{2}\left(\overline{u'^2} + \overline{v'^2} + \overline{w'^2}\right)
$$
 (3.6)

A hipótese de Boussinesq completa os modelos, determinando que as tensões de Reynolds são proporcionais aos gradientes de velocidade média, em que a constante de proporcionalidade é a viscosidade turbulenta ν<sub>ι</sub>.

Para avaliar a amplitude relativa das flutuações turbulentas num escoamento, a intensidade de turbulência (*I*) é empregada com frequência, inclusive no presente estudo. Esta variável relaciona-se com a energia turbulenta cinética por intermédio da Equação (3.7). Na mesma expressão,  $U_{\infty}$  é a velocidade de escoamento não perturbado. Um escoamento turbulento possui intensidade de turbulência baixa quando *I* << 1 (Oliveira e Lopes, 2016).

$$
I = \frac{\sqrt{\frac{1}{3}(u^{\prime 2} + v^{\prime 2} + w^{\prime 2})}}{U_0} = \frac{\sqrt{\frac{2}{3}k}}{U_0}
$$
(3.7)

A turbulência diz-se isotrópica quando  $\overline{u'^2} = \overline{v'^2} = \overline{w'^2}$ .

## <span id="page-34-0"></span>**4. SIMULAÇÃO DE ESCOAMENTOS EM TORNO DE CILÍNDROS NO OPENFOAM®**

Para a realização das simulações, foi usado o código de volume finito CFD de fonte aberta OpenFOAM® (Open Source Field Operation And Manipulation, versão 7), escrito em linguagem C++, em conjunto com o software de visualização e pósprocessamento ParaView® (versão 5.6), ambos corridos no Sistema Operativo Ubuntu versão 20.04LTS. As simulações foram realizadas num computador pessoal equipado com quatro CPUs Intel® Core i7 de execução paralela a 1,8GHz.

<span id="page-34-1"></span>Este capítulo tem como objetivo fazer uma descrição geral do funcionamento do OpenFOAM® e descrever a metodologia idealizada para as simulações executadas.

## **4.1. Estrutura, capacidades e organização do OpenFOAM®**

O OpenFOAM® apresenta, como vantagens, o facto de ser gratuito, ao contrário dos softwares comerciais, que apresentam preços de licenças elevados, e a programação estar em código aberto, o que nos permite consultar e, se acharmos necessário, modificar todos os procedimentos do seu funcionamento.

As desvantagens são o facto de apresentar uma utilização pouco intuitiva, devido ao facto de não existir uma interface gráfica. Todas as instruções e parâmetros estão distribuídos por vários dicionários, pelo que é necessário dominar o processo por detrás da modelação numérica da dinâmica de fluidos, identificar a informação contida nos diversos dicionários e compreender o seu significado. Para além disto, o guia de utilização providencia informações um pouco superficiais, o que, porém, é mitigado pela existência de vários fóruns especializados que fornecem respostas ao mais variado tipo de questões.

Cada caso está organizado numa pasta, que contém subdiretorias com várias finalidades. Nessas subdiretorias é possível encontrarmos os parâmetros de entrada, os dicionários de controlo das simulações e as soluções aproximadas das propriedades do escoamento, como se ilustra na figura 4.1.

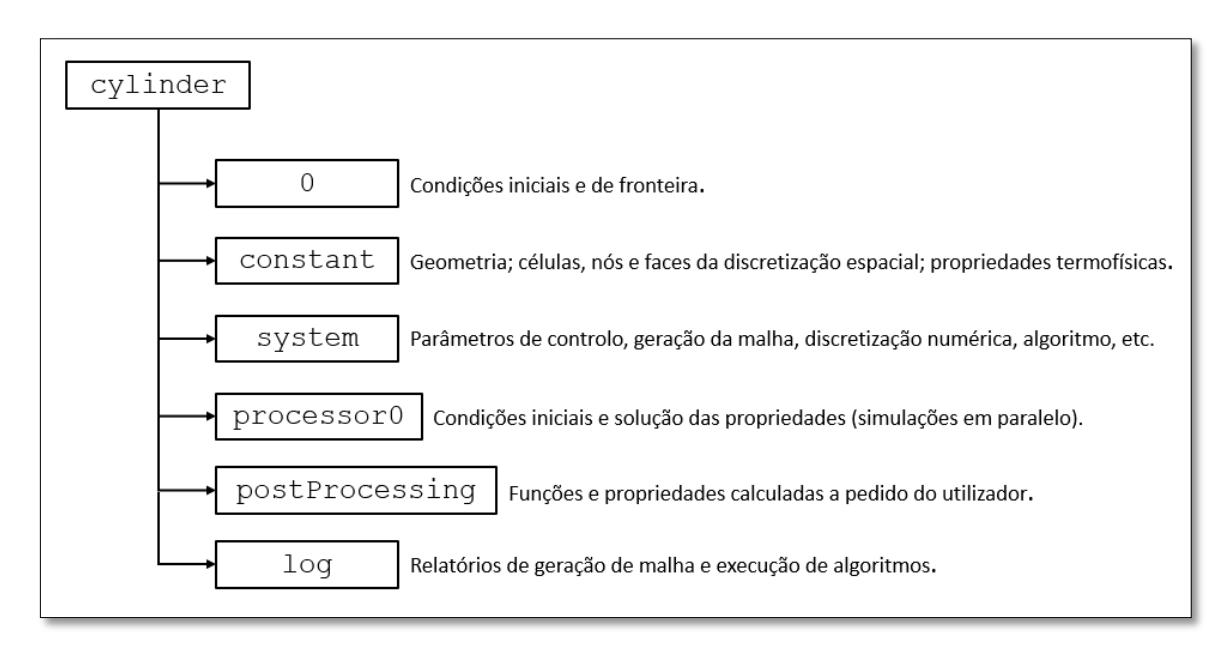

**Figura 4.1.** Organização de um caso no OpenFOAM ®.

A subdiretoria sobre a qual devemos tomar mais atenção é a /system, onde estão os dicionários que regulam a modelação numérica. A tabela 4.1 resume os dicionários desta subdiretoria para a modelação do problema em estudo.
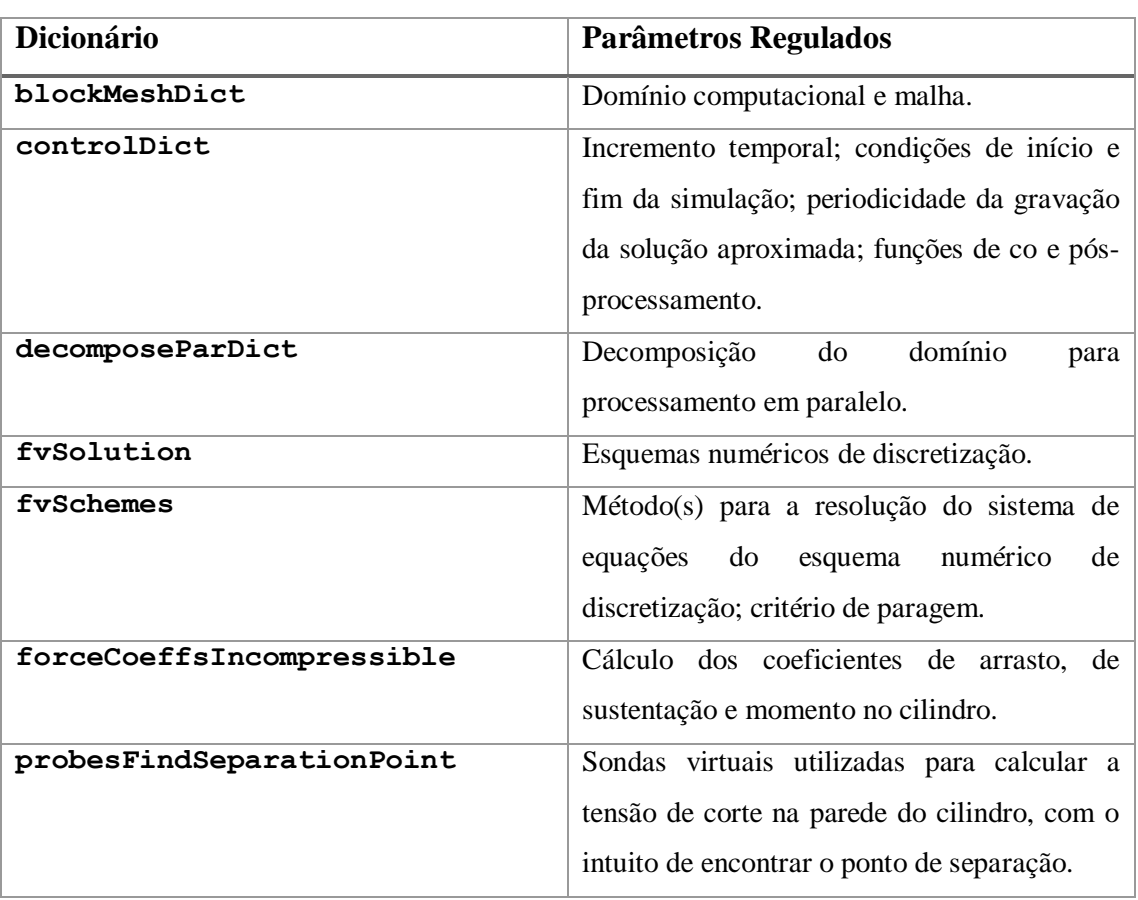

**Tabela 4.1.** Dicionários contidos na subdiretoria /system relevantes para a modelação do escoamento em torno de cilindros.

Cabe ao utilizador fazer as alterações que achar necessárias nos dicionários contidos para, de seguida, dar instrução no terminal de comandos sobre aquilo que pretende fazer.

## **4.2. Configuração numérica do problema**

Para a resolução das equações de Navier-Stokes, foi utilizado o solver transiente para escoamentos incompressíveis e turbulentos pimpleFoam, sendo que, o parâmetro nOuterCorrectors (no dicionário fvSolution), que representa o número total de vezes que o sistema de equações é resolvido numa determinada iteração, é definido como 1, replicando, assim, o algoritmo PISO (do inglês, Pressure-Implicit Split-Operator). O pimpleFoam foi o solver escolhido devido ao facto de possuir um parâmetro exclusivo, o adjustTimeStep, que ajusta automaticamente o incremento temporal  $(\Delta t_{s})$  ao longo da simulação para que o número de Courant (*Co*) nunca ultrapasse um limite máximo ( $\mathcal{C}_{\mathcal{O}_{max}}$ ), que foi estabelecido como unitário ( $\mathcal{C}o_{max} = 1$ ), para se obter estabilidade numérica. Para que não se ultrapasse este valor, a condição descrita na equação (4.1), para um caso bidimensional, tem que ser satisfeita, em que  $\Delta x_i$  é o comprimento da célula na direção do componente i da velocidade através dessa mesma célula, cuja magnitude é  $|u_i|$  (Courant et al., 1928). Apesar do adjustTimeStep fazer variar  $\Delta t_s$  para que a condição seja satisfeita, foi calculado um valor inicial para dar início a cada uma das simulações, tendo em conta as dimensões da célula mais pequena da malha.

$$
Co = \Delta t_s \left( \sum_{i=1}^2 \frac{|u_i|}{\Delta x_i} \right) \le Co_{max} \tag{4.1}
$$

Durante uma determinada iteração, o resíduo é a diferença normalizada (portanto, independente da dimensão do problema) entre os dois membros da equação de conservação sendo resolvida quando a solução atual é substituída na mesma expressão, ou seja, é uma quantificação do erro da solução. O utilizador estabelece a tolerância do solver desejada para cada variável desconhecida, ou seja, um resíduo final alvo, abaixo do qual a solução pode ser considerada suficientemente precisa (Greenshields, 2018) e o solver pode, então, progredir para os cálculos do próximo instante. No presente trabalho, a tolerância normalizada foi definida como 1x10<sup>-6</sup> para a pressão cinemática (p) e 1x10<sup>-8</sup> para a as componentes de velocidade (*Ux*, *Uy* e *Uz*), energia cinética turbulenta (*k*) e taxa de dissipação específica da energia cinética turbulenta (*ω*). A solução para a pressão cinemática é substancialmente mais dispendiosa, a nível computacional, de calcular, comparativamente com as outras variáveis, daí a sua tolerância ser duas ordens de grandeza superior.

Para a resolução da pressão cinemática, foi empregue o método GAMG (do inglês, generalised geometric-algebric multigrid) e o método symGaussSeidel, da categoria smoothSolver, na resolução das restantes propriedades.

No que toca à discretização, os termos gradientes, divergentes e Laplacianos são todos discretizados com recurso à integração Gaussiana, que requer a interpolação de valores dos centros das células para os centros das faces por intermédio de interpolação linear (Greenshields, 2018).

### **4.2.1. Domínio computacional e malha**

O domínio computacional, assim como a nomenclatura para cada uma das faces do domínio estão esquematicamente ilustradas na Figura 4.2. A descrição das fronteiras é resumida na Tabela 4.2.

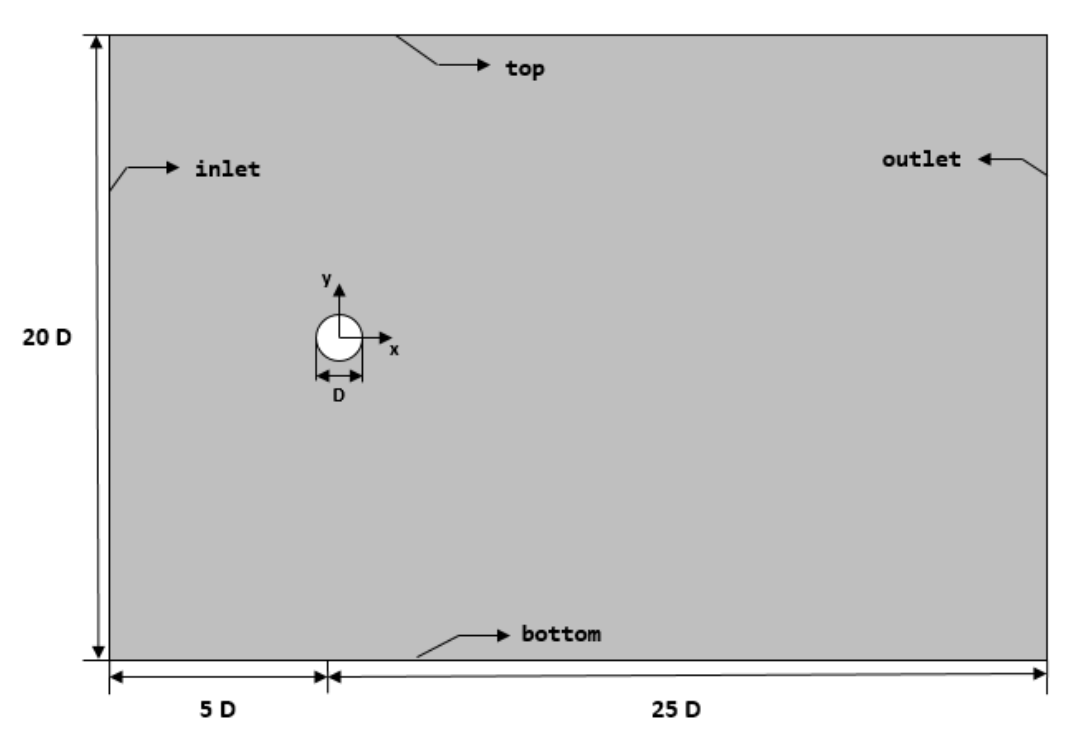

**Figura 4.2.** Esquematização do domínio computacional e nomenclatura das fronteiras.

| Fronteira | Tipo de fronteira | Descrição                                               |
|-----------|-------------------|---------------------------------------------------------|
| inlet     |                   | Fronteira genérica, permeável ao escoamento. O<br>que   |
| outlet    | patch             | acontece nestas fronteiras, do ponto de vista numérico, |
| top       |                   | é determinado pelas condições que lhes impomos          |
| bottom    |                   | (zeroGradient, fixedValue, fixedProfile, etc)           |
| cylinder  | wall              | Impermeável ao escoamento, superfície sólida.           |
| front     | empty             | Fronteira planar e impermeável que define um plano de   |
| back      |                   | simetria, equivalente a symmetry em domínios 3D.        |

**Tabela 4.2.** Tipos de fronteira para cada face do domínio (Greenshields, 2018).

Visto que a geometria do caso é relativamente simples, foi possível gerar a malha recorrendo apenas à ferramenta blockMesh, que é utilizada apenas para gerar malhas base para casos em que a geometria é mais complexa.

O princípio por trás do blockMesh é decompor a geometria do domínio num conjunto de um ou mais blocos hexaédricos (p. ex.) tridimensionais. As arestas dos blocos podem ser linhas retas, curvas ou arcos. O utilizador especifica também o número de células em cada direção do bloco para, depois, o blockMesh gerar os dados da malha. Cada bloco da geometria é definido por 8 vértices, um em cada vértice de um hexaedro, e possui um sistema de coordenadas locais  $(x_1, x_2, x_3)$  que deve respeitar a regra da mão direita.

Foi desta forma que se definiu a parede do cilindro no nosso caso, sendo que, na verdade, o cilindro é um espaço sem malha. O sistema de coordenadas locais é definido pela ordem em que os vértices são apresentados na definição de bloco, como se ilustra na Figura 4.3. Para informações mais detalhadas acerca de dados de input/output, esquemas numéricos e controlo de solução das simulações executadas no OpenFOAM®, sugere-se a consulta de Greenshields (2018).

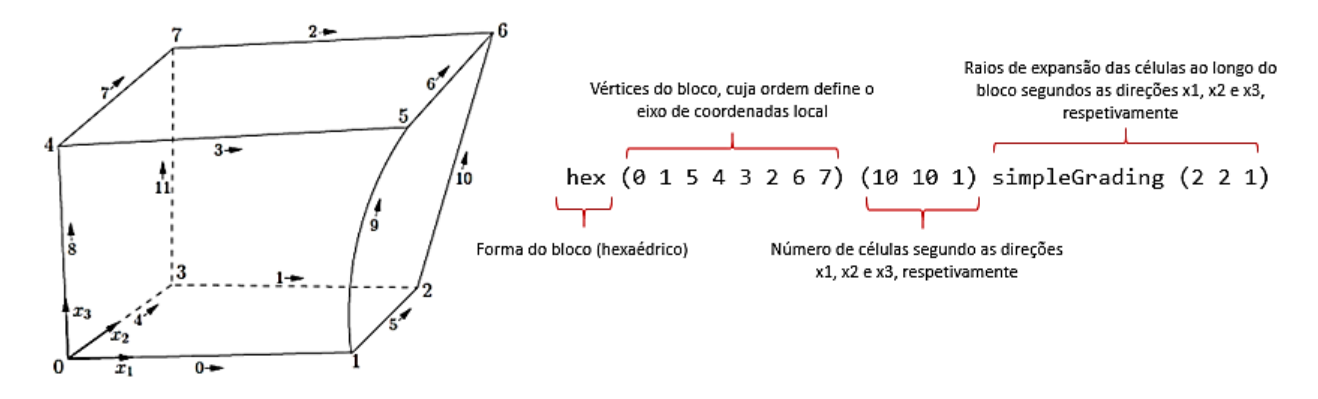

**Figura 4.3.** Esquema da definição de um bloco no dicionário blockMeshDict. Fonte: Greenshields (2018).

As arestas do cilindro, que, obviamente, são arcos de circunferência, foram definidas como a que une os vértices 1 e 5 ilustrada no bloco da figura 4.3, com um ponto de interpolação com as coordenadas (x1, x2, x3) (Greenshields, 2018):

```
edges
(
     arc 1 5 (x1 x2 x3)
);
```
A precisão dos resultados das simulações está intimamente ligada com a qualidade da malha gerada (que é quantificada por parâmetros como a razão de aspeto, grau de nãoortogonalidade e distorção) e pela sua densidade. Antes de se realizarem simulações, os parâmetros de qualidade da malha devem ser verificados, o que pode ser feito ao executar o comando checkMesh no terminal da diretoria do caso (Figura 4.4). A existência de células com uma razão de aspeto elevada não compromete a estabilidade da solução, mas pode diminuir de forma significativa a velocidade de convergência. A não-ortogonalidade (nO) é um parâmetro muito importante e podemos classifica-lo em três intervalos de valores:

- nO < 70, valores seguros;

- 70 < nO < 90, malhas que apresentem estes valores requerem tratamento especial, que pode passar, por exemplo, pela implementação de corretores de não-ortogonalidade (nonOrthoCorrectors), o que pode ser feito no dicionário fvSolution;

- nO > 90, malha de má qualidade, que não deve ser utilizada.

Valores elevados de distorção podem prejudicar a precisão dos resultados da simulação, contudo, caso a malha apresente uma distorção máxima inferior a 20, pode ser utilizada (cfdSupport, 2020).

```
Max cell openness = 2.60163e-16 OK.
     Max aspect ratio = 6.91945 OK.
     Minimum face area = 7.8637e-11. Maximum face area =
 3.41185e-07. Face area magnitudes OK.
     Min volume = 2.94889e-14. Max volume = 1.27945e-10.
 Total volume = 5.05587e-07. Cell volumes OK.
     Mesh non-orthogonality Max: 44.5237 average: 10.4137
     Non-orthogonality check OK.
     Face pyramids OK.
     Max skewness = 0.644034 OK.
     Coupled point location match (average 0) OK.
Mesh OK.
 End
Figura 4.4. Parâmetros de qualidade presentes no relatório de geração da malha utilizada no
```
presente trabalho.

Foi verificada a condição de convergência/independência da malha, para se determinar a densidade adequada, para que obtivéssemos resultados precisos com tempos de execução das simulações razoáveis. Para esse teste de independência de malha, fixou-se o *Re* em 100, testaram-se quatro malhas e observou-se a variação dos valores das propriedades importantes, como se resume na Tabela 4.3.

| <b>Malha</b> | $N_{\text{cil}}$ [células] | $N_{tot}$ [células] | $T_{exec}$ [h] | $c_{\rm{p}}$     | $C_{L_{RMS}}$    | St    |
|--------------|----------------------------|---------------------|----------------|------------------|------------------|-------|
|              | 240                        | 47232               | 9.6            | 1,431            | 0.239            | 0.176 |
|              | 300                        | 73800               | 15             | $1,418(-0,91\%)$ | $0,226(-5,44\%)$ | 0.176 |
|              | 400                        | 131200              | 26.9           | $1,416(-0,14\%)$ | $0,222(-1,77%)$  | 0.176 |
|              | 500                        | 205000              | 42.5           | $1,411(-0,35\%)$ | $0,218(-1,8\%)$  | 0.176 |

**Tabela 4.3.** Propriedades das malhas e resultados obtidos no teste de independência (*Re*=100).

Como se pode ver na Tabela 4.3, o valor de *St* obtido é igual em todas as malhas, enquanto que o  $\overline{C_D}$ , tal como o  $C_{L_{RMS}}$ , apresentam uma variação maior (comparativamente com os valores da malha imediatamente mais grosseira) é a malha 2 e, por isso, foi essa a malha escolhida para as restantes simulações.

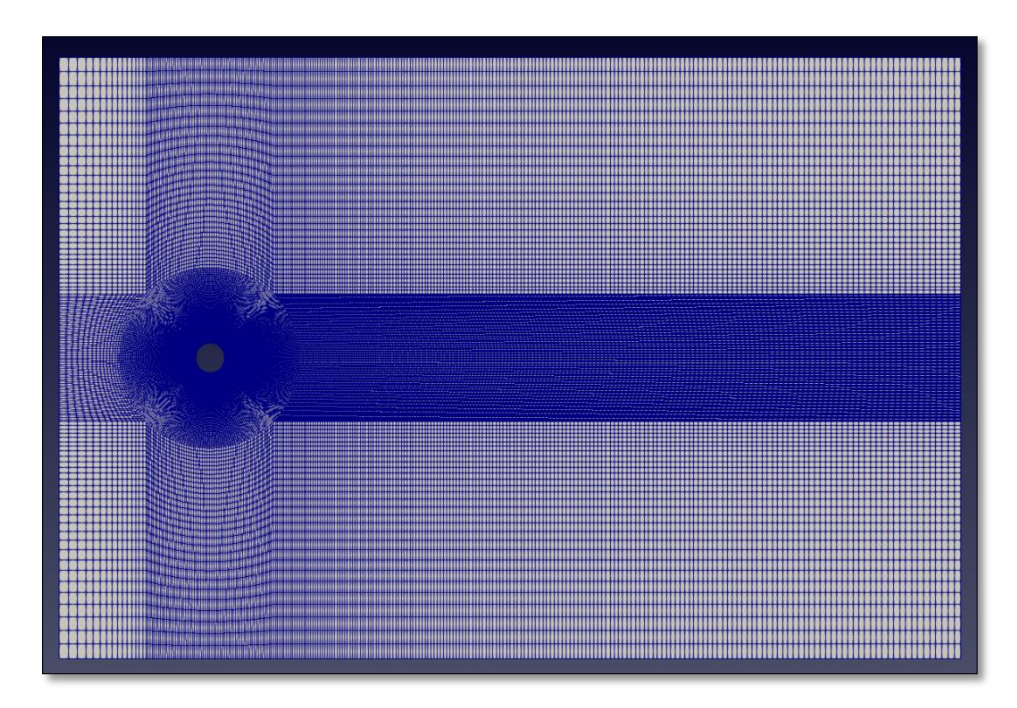

**Figura 4.5.** Malha utilizada nas simulações.

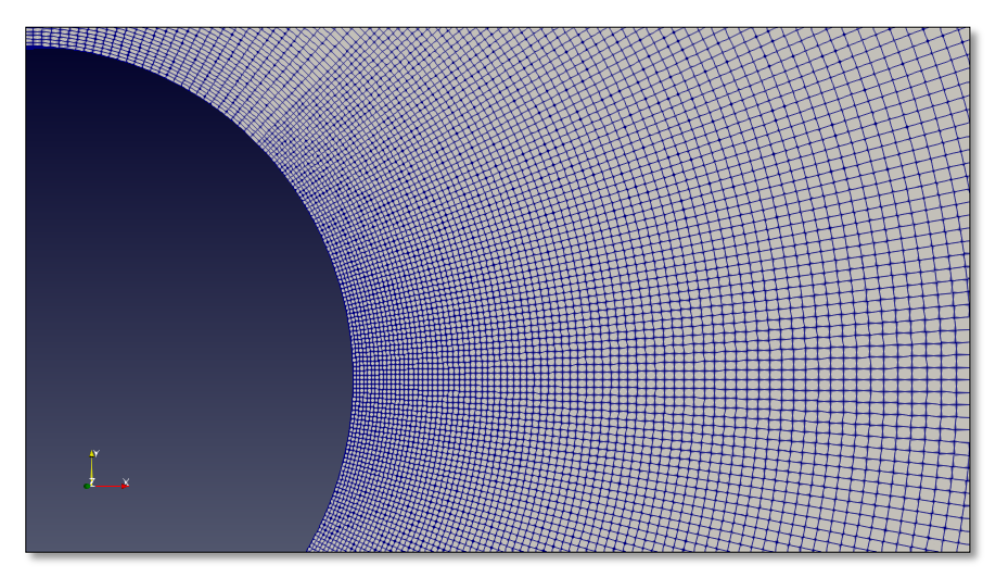

**Figura 4.6.** Detalhe da malha nas imediações do cilindro.

De notar, também, que o fator de escala para as coordenadas de todos os vértices da malha (convertToMeters, parâmetro a definir no dicionário blockMeshDict) foi adaptado para que se simulassem os números de Reynolds pretendidos, tendo o ar como fluido escoado, e valores de velocidades realistas, ou seja, que podem ser observados na realidade. Dito isto, para as simulações de *Re* entre 80 e 300 foi utilizado um fator de escala de 0,001, do qual resultava um domínio computacional retangular de dimensões [45x30] [mm], em que o cilindro tem um diâmetro *D* = 1,5 mm. Para as simulações de *Re* = (1-5) x

10<sup>5</sup> o fator de escala foi de 0,1 em que, tanto as dimensões do domínio como o diâmetro do cilindro aumentam, como é óbvio, 100 vezes em relação às das utilizadas para os *Re* de 80 a 300. Com esta alteração do fator de escala, os parâmetros de qualidade da malha mantêm-se inalterados, contudo, alguns parâmetros mostrados na Figura 4.4, como as áreas e volumes máximos das células, crescem de acordo com o aumento de todas as outras dimensões do domínio.

#### **4.2.2. Modelo de turbulência utilizado**

O modelo de turbulência selecionado foi o *k-ω* SST (Shear Stress Transport), proposto primeiramente por Menter (1993). Este modelo combina as vantagens dos modelos *k−ε* e k−ω, replica a formulação do modelo k−ω no interior da camada limite, o faz dele utilizável desde a fronteira sólida até ao limite da subcamada viscosa e, por outro lado, aproxima-se do comportamento do modelo  $k$ - $\varepsilon$  em zonas de escoamento livre, o que o torna menos sensível às condições inicias do fluido na entrada, em comparação com o modelo <sup>k</sup>*−*.

O *k-ω* SST é um modelo de duas equações, ou seja, para além das equações de Navier-Stokes, são resolvidas mais duas equações de transporte de propriedades de turbulência (escalares), uma para a energia cinética turbulenta (*k*) e a outra para a taxa de dissipação específica da energia cinética de turbulência (*ω*). A variável ω representa a taxa na qual *k* é convertido em energia térmica interna, por unidade de volume e tempo, portanto, possui as unidades de uma frequência  $(s<sup>-1</sup>)$ .

A expressão mais utilizada para calcular o valor da taxa de dissipação específica na zona do escoamento livre  $(\omega_0)$  relaciona-a com a energia cinética turbulenta e com a taxa de dissipação de energia cinética turbulenta ( $\varepsilon$ ) ou a escala de comprimentos de turbulência (l), por intermédio da equação (4.2), onde  $\beta^* = 0.09$  é uma constante do modelo (Menter et al., 2003). O subscrito "0" serve para identificar os valores das propriedades em condições de escoamento livre. A escala de comprimentos de turbulência foi considerada igual ao diâmetro do cilindro, e escolha será justificada na secção 6.1.

$$
\omega_0 = \frac{\varepsilon_0}{\beta^* k_0} = \frac{\sqrt{k_0}}{l} \tag{4.2}
$$

O valor para a taxa de dissipação específica na fronteira da parede do cilindro  $(\omega_{\text{cil}})$ é dado pela equação (4.3), onde v é a viscosidade cinemática do fluido,  $\beta_1 = 0.075$  é uma constante, e ∆<sup>1</sup> é a distância da parede ao centro da primeira célula (Wilcox, 1988).

$$
\omega_{cil} = 10 \cdot \frac{6v}{\beta_1 (\Delta y_1)^2} \tag{4.3}
$$

Reformulando a equação (3.7), a expressão para calcular o valor da energia cinética turbulenta no escoamento livre  $(k_0)$  reduz-se à equação (4.4), onde são assumidas condições de turbulência isotrópica. De notar que, em superfícies sólidas, a condição de aderência parietal (noSlip) assegura que a energia cinética turbulenta na parede do cilindro,  $k_{ci}$ , tende para zero ( $k_{cil} \rightarrow 0$ ).

$$
k_0 = \frac{3}{2} (I \cdot U_0)^2 \tag{4.4}
$$

#### **4.2.3. Condições iniciais e de fronteira**

Em relação à Figura 4.2, na entrada (inlet), foi implementada a condição de escoamento livre no que toca à velocidade longitudinal *(Ux*) (freestreamVelocity) e pressão cinemática (freestreamPressure). Os valores da velocidade foram calculados através da equação (2.7), variando, assim, entre 0,8 e 3 m/s para os *Re* 80-300 e 10, 20 e 50 m/s para os *Re* igual a 1x10<sup>5</sup>, 2x10<sup>5</sup> e 5x10<sup>5</sup>, respetivamente. No que diz respeito à energia cinética turbulenta (*k*) e à taxa específica de dissipação (*ω*), são dados como valores fixos, calculados a partir das equações (4.4) e (4.2), respetivamente. No entanto, a viscosidade turbulenta (nut) é calculada automaticamente ao longo de todo o domínio (Menter et al., 2003).

Para a saída (outlet), foram assumidas condições de escoamento livre para a velocidade e para a pressão cinemática, sendo que o seu valor no escoamento livre é nulo. Esta é uma prática comum em simulações em CFD, para que o campo de pressão do domínio seja baseado numa pressão relativa (Greenshields, 2018). Para as propriedades escalares de turbulência, foram consideradas condições de gradiente nulo.

Na superfície sólida (cylinder), que é tratada com uma parede, é imposta a condição noSlip para o campo da velocidade. A tentativa de resolver a camada limite até a subcamada viscosa impede o emprego das chamadas funções de parede, cujo uso se destina a grades com os centroides das células adjacentes à parede na região logarítmica, em que

y <sup>+</sup>≈30 (Salim e Cheah, 2009). Em vez de resolver toda a camada limite, as funções de parede modelam os efeitos viscosos.

Nos planos top e bottom, foi imposta a condição slip para todas as propriedades, exceto para a pressão, onde se considera a condição zeroGradient. Nos planos front e back, a condição impôs-se empty para reduzir o tempo de cálculo. Abaixo, na Figura 4.6, mostram-se os dicionários das condições iniciais e de fronteira aqui descritas de um dos casos simulados.

```
FoamFile
                                                                   FoamFile
ł
                                                                   ₹
    version
                  2.0;version
                                                                                     2.0;format
                  ascii:
                                                                       format
                                                                                     ascii;
    class
                  volVectorField;
                                                                                     volScalarField:
                                                                       class
    location
                  "0";
                                                                       location
                                                                                     "0";
    object
                  Ü;
                                                                       object
                                                                                     p:
٦
^{\prime\prime}\bar{\mathbf{x}}[0 2 -2 0 0 0 0]; //m^2s^-2, pressão cinemática
dimensions
                  [0 1 - 1 0 0 0 0]; // m/s
                                                                   dimensions
                                                                   internalField
                                                                                     uniform 0;
internalField
                  uniform (10 0 0);
                                                                   boundaryField
boundaryField
€
                                                                       inlet
    inlet
                                                                       €
    ſ
                                                                            type
                                                                                              freestreamPressure;
                           freestreamVelocity;
         type
                                                                            freestreamValue uniform 0;
         freestreamValue uniform (10 0 0);
                                                                            supersonic
                                                                                             \theta;
                           uniform (10 0 0);
         value
                                                                            value
                                                                                              uniform 0;
    Þ
                                                                       Ą,
    outlet
                                                                       outlet
    ł
                                                                       -1
                           freestreamVelocity;
         type
                                                                                              freestreamPressure;
                                                                            type
         freestreamValue uniform (10 0 0);
                                                                            freestreamValue uniform 0;
                           uniform (10 0 0);
         value
                                                                            supersonic
                                                                                              \theta:
    \mathcal{F}uniform 0;
                                                                            value
    top
                                                                       Þ
    ł
                                                                       top
                            slip:
         type
                                                                       €
    Þ
                                                                            type
                                                                                              zeroGradient:
    bottom
                                                                       ٦
    ł
                                                                       bottom
         type
                            slip;
                                                                       €
    ٦
                                                                            type
                                                                                              zeroGradient;
    back
                                                                       D
    €
                                                                       hack
         type
                            empty;
                                                                       €
    ٦
                                                                            type
                                                                                              empty;
    front
                                                                       ٦
                                                                       front
    €
         type
                            empty;
                                                                       €
    ł
                                                                            type
                                                                                              empty;
    cylinder
                                                                       Þ
                                                                       cylinder
    ł
         type
                           noSlip;
                                                                       К
    ł
                                                                            type
                                                                                              zeroGradient;
                                                                       3
P
```
**(a) (b)**

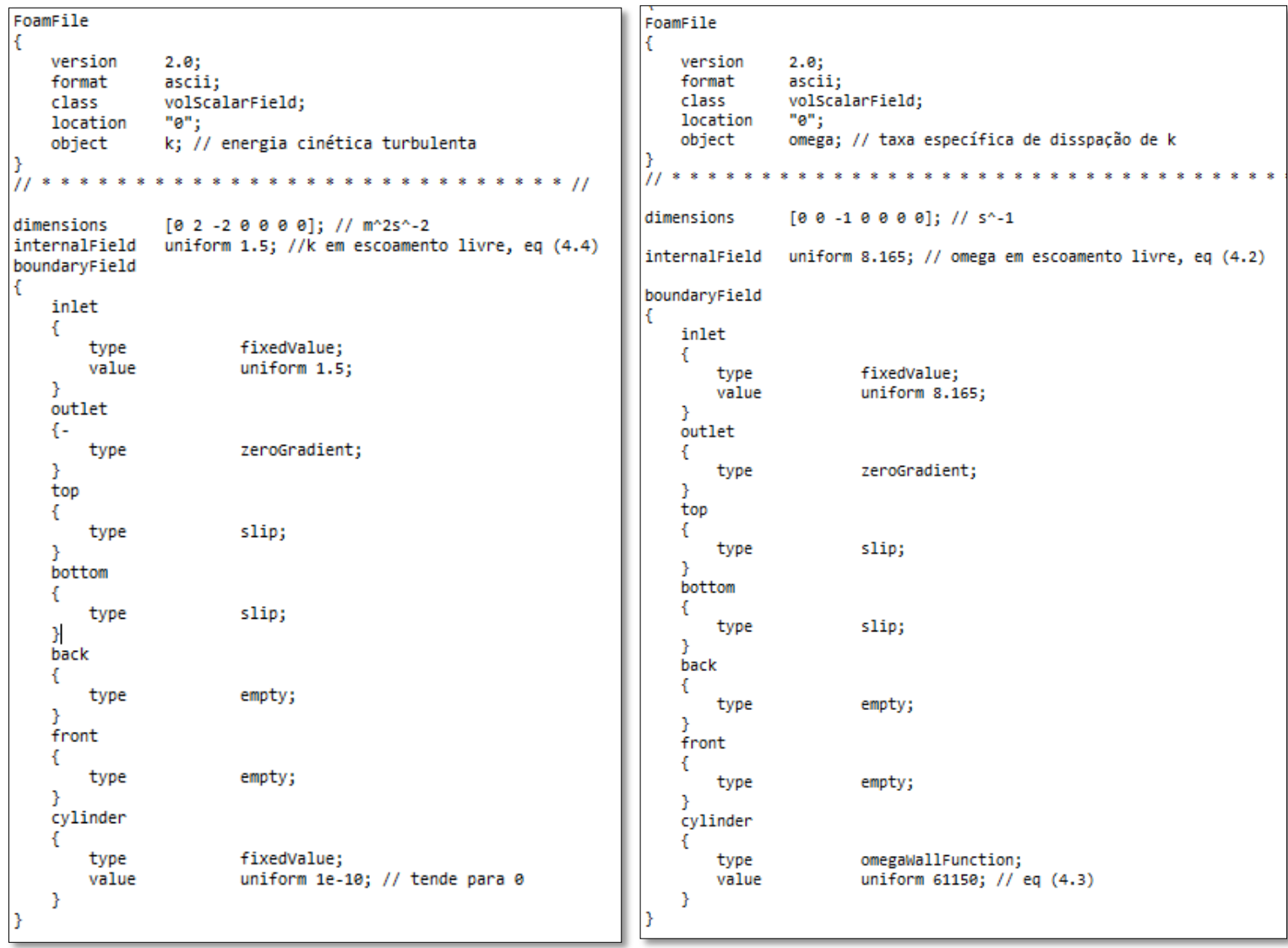

**(c) (d)**

```
FoamFile
\overline{A}version
                      2.0;format
                      ascii;
     class
                      volScalarField;
                      "0"location
                      nut; // viscosidade cinemática turbulenta
     object
                             \frac{1}{2} \frac{1}{2} \frac{1}{2} \frac{1}{2} \frac{1}{2}\mathbf{x} \mathbf{x} \mathbf{x}ä,
                                                                   \sim\sim\ddot{\phantom{a}}^{\prime}\simdimensions
                      [0 2 -1 0 0 0 0];
internalField
                      uniform 0;
boundaryField
     inlet
     \mathcal{F}type
                                 calculated; // calculada por k e omega
           value
                                 uniform 0;
     <sup>3</sup>
     outlet
     -{
                                 calculated; // calculada por k e omega
           type
           value
                                 uniform 0;
     3
     top
     \mathcal{E}type
                                 slip;
     \mathcal{Y}bottom
     €
           type
                                 slip;
     \mathcal{Y}back
     \{type
                                 empty;
     ŀ
     front
     \{empty;
           type
     <sup>}</sup>
     cylinder
      к
                                 nutWallFunction;
           type
                                 0.09;Cmukappa
                                 0.41;E
                                 9.8;value
                                 uniform 0;
     -}
```
**(e)**

**Figura 4.7.** Dicionários indicando as condições iniciais e de fronteira para o caso de Re = 10<sup>5</sup> **(a)** velocidade; **(b)** pressão; **(c)** energia cinética turbulenta; **(d)** taxa específica de dissipação; **(e)** viscosidade cinemática turbulenta.

# **5. MÉTODO DE CÁLCULO DO NÚMERO DE STROUHAL**

Como referido na secção 2.2, a frequência de libertação de vórtices é obtida calculando a frequência dominante das flutuações do coeficiente de sustentação, através do cálculo da Transformada de Fourier.

## **5.1. Transformada de Fourier**

A análise de Fourier converte um sinal do seu domínio original (tempo) para uma representação no domínio da frequência (FT) ou vice-versa (IFT) (Figura 5.1).

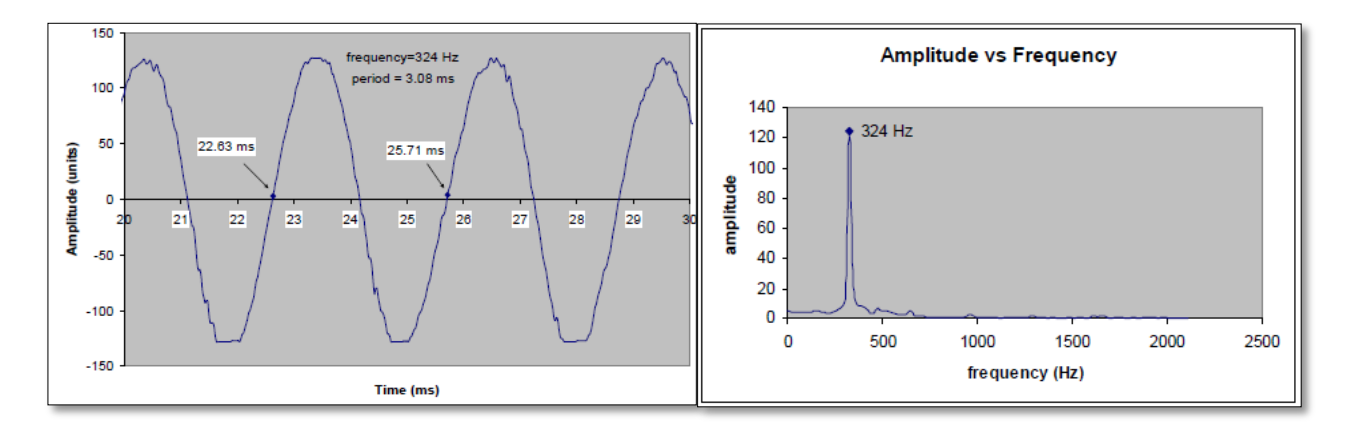

**Figura 5.1.** Gráficos de um sinal em ordem ao tempo (esquerda) e em ordem à frequência (direita). Fonte: Klingenberg (2005).

A transformada discreta de Fourier (DFT), pode ser escrita da seguinte forma:

$$
x[k] = \sum_{n=0}^{N-1} x[n]e^{\frac{-j\pi kn}{N}}
$$
\n(5.1)

Para determinar o DTF de um sinal  $x[n]$  (onde  $N$  é o número de amostras), multiplicam-se cada um de seus valores por  $e$  elevado a alguma função de  $n$ . Em seguida, somam-se os resultados obtidos para um determinado  $n$ . Ao utilizar um computador para calcular a Transformada de Fourier Discreta de um sinal, é preciso realizar  $N$  (multiplicações)  $x N$  (adições) =  $0 (N^2)$  operações.

Como o nome indica, a Transformada Rápida de Fourier (FFT) é um algoritmo que determina a Transformação Discreta de Fourier de um sinal de entrada de forma significativamente mais rápida. A FFT reduz o número de cálculos necessários para um problema com *N* amostras de  $O(N^2)$  para O (*N*  $log_2 N$ ) (Maklin, 2019), o que pode não parecer muito relevante, no entanto, quando N toma valores muito grandes, faz uma enorme diferença, como se mostra na Tabela 5.1.

**Tabela 5.1.** Evolução do número de operações dos algoritmos DFT e FFT, com o aumento do domínio do sinal (*N*). Fonte: Maklin (2019).

|                        | <b>1000</b>           | $10^6$        | 10`         |
|------------------------|-----------------------|---------------|-------------|
| $O(DFT, N^2)$          | . $\Omega$            | $\Omega^{12}$ | 10 $^{18}$  |
| O (FFT, $N \log_2 N$ ) | $\Omega$ <sup>4</sup> | $2x10^7$      | $3x10^{10}$ |

Suponha-se que um computador demora 1 nano segundo a executar uma operação. O computador demoraria 30 segundos a resolver a FFT de um sinal com um domínio de N=10<sup>9</sup>, mas demoraria cerca de 30 anos a calcular a DFT do mesmo sinal.

Para informações mais detalhadas acerca da formulação destes algoritmos, sugere-se consultar, por exemplo Zhu et al. (2014) ou Manlik (2019). De seguida, irá explicar-se o princípio por trás destes algoritmos por intermédio de uma analogia visual.

Na Figura 5.2, temos um gráfico que mostra a evolução de um sinal ao longo do tempo, que apresenta uma frequência de 3 ciclos por segundo.

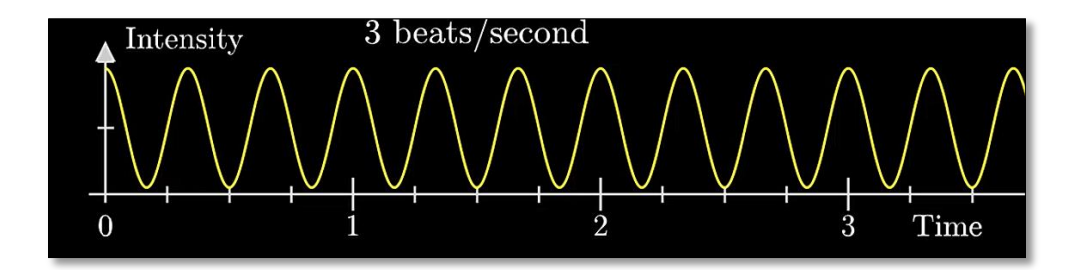

**Figura 5.2.** Sinal sinusoidal. Fonte: 3Blue1Brown [\(https://www.youtube.com/watch?v=spUNpyF58BY&t=935s\)](https://www.youtube.com/watch?v=spUNpyF58BY&t=935s).

Para se transformar este sinal na sua representação no domínio de frequências, imagine-se um vetor, que roda em torno da origem dos eixos OXY a uma determinada frequência, cujo comprimento é igual à amplitude do sinal (Figura 5.3). Este vetor pode rodar em torno da origem a uma frequência qualquer, e, a cada frequência, a representação do trajeto do vetor muda.

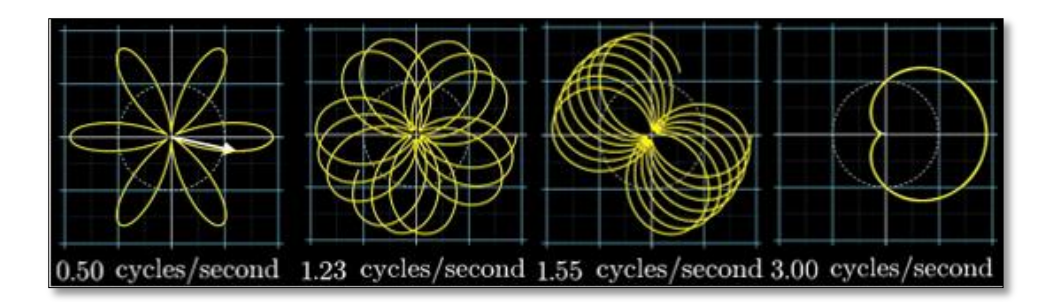

**Figura 5.3.** Trajetória de um vetor rodando em torno da origem a várias frequências. Fonte: 3Blue1Brown [\(https://www.youtube.com/watch?v=spUNpyF58BY&t=935s\)](https://www.youtube.com/watch?v=spUNpyF58BY&t=935s).

Suponhamos agora, que as trajetórias representadas na Figura 5.3 têm uma determinada massa, e, consequentemente, possuem um centro de massa. Para quase todas as frequências de rotação do vetor, o centro de massa da linha formada pela trajetória flutua à volta da origem, mas quando esta frequência é igual à do sinal original, ocorre um pico na coordenada  $x$  do centro de massa (Figura 5.4)

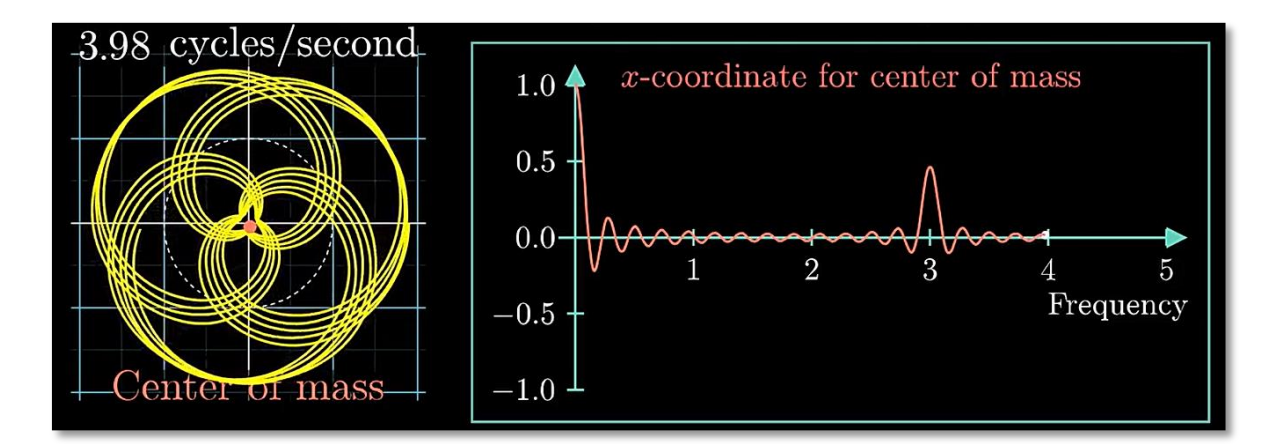

**Figura 5.4.** Variação da coordenada x do centro de massa com a frequência de rotação do vetor. Fonte: 3Blue1Brown [\(https://www.youtube.com/watch?v=spUNpyF58BY&t=935s\)](https://www.youtube.com/watch?v=spUNpyF58BY&t=935s).

No fundo, podemos dizer que a análise de Fourier transforma o sinal original da Figura 5.2, na variação da posição deste suposto centro de massa, com a variação da frequência do suposto vetor. Como é óbvio, esta posição não se pode resumir apenas a uma coordenada, por isso, como é recorrente na matemática, quando algo é bidimensional, podemos pensar nesta situação inserindo-a no plano complexo.

Se a expressão da variação do sinal for  $g(t)$ , a transformada de Fourier do sinal entre  $t1$  e  $t2$  pode, por analogia, ser expressa por:

$$
\int_{t1}^{t2} g(t)e^{-2\pi ft}dt
$$
\n(5.2)

em que é a frequência de rotação do vetor em torno da origem do plano complexo. Esta equação é equivalente à (5.1) na situação limite de N corresponder a todos os pontos do sinal entre  $t1$  e  $t2$ .

De notar, também, que quando mais tempo uma frequência persistir num sinal, mais elevado será o seu pico no gráfico da função transformada.

### **5.2. FFT no Excel®**

Para calcular o número de Strouhal das simulações realizadas, foi necessário exportar os dados relativos aos valores dos coeficientes de arrasto e de sustentação, com recurso ao LibreOffice®, para ficheiros .csv (do inglês, comma separated values), que podem depois ser importados para uma folha de cálculo do Microsoft Excel®, com o qual é possível executar a análise de Fourier.

É importante termos uma frequência de escrita dos valores dos coeficientes superior à da libertação de vórtices, para que os resultados tenham a precisão necessária. A frequência de escrita destes valores foi mantida em 0.0001 s, o que é, no mínimo, 25 vezes superior à frequência de libertação de vórtices que a literatura sugere para as simulações realizadas. Para determinar o tempo simulado, estabeleceram-se duas condições: obter um mínimo de 4100 leituras dos coeficientes de força, e o fluido atravessar o domínio computacional, pelo menos, 10 vezes (FTD =10, flow through domain).

Para executar a análise de Fourier, seguiram-se os seguintes passos:

- Etiquetar as colunas de A a F (no documento Excel) da seguinte forma: **tempo [s], CL, FFT freq,** *St***, FFT mag e FFT complex.**
- Importar os dados, do ficheiro .csv e preencher as duas primeiras colunas. Manter apenas as últimas 4096, caso a simulação tenha dado mais que 5000 leituras dos coeficientes, caso tal não tenha acontecido, manter apenas as últimas 2048, uma vez que a função FFT do excel® só funciona para domínios com dimensão de potências de dois, 2<sup>n</sup>, sendo o limite máximo

 $2^{12} = 4096$ . Geralmente, quanto maior **Sa** (número de amostras), mais preciso será o resultado (Kligenberg, 2005).

- Preencher a coluna F, indo a Análise de dados  $\rightarrow$  Análise de Fourier, selecionar a coluna **CL** como intervalo de entrada, e a coluna **FFT complex** como intervalo de saída, depois de confirmar, esta coluna estará preenchida com os números complexos gerados pela FFT.
- Preencher a coluna FFT mag, digitando o seguinte: **2/Sa \* IMABS(F2)** na primeira linha, sendo Sa 4096 ou 2048, de acordo com as condições mencionadas anteriormente.
- Determinar a frequência de amostragem, em que  $t_a$  é a diferença entre o instante da primeira leitura e o instante da última, segundo a seguinte equação

$$
fa = \frac{Sa}{t_a} \tag{5.3}
$$

- Preencher as restantes colunas. **FFT freq**, colocando 0 na primeira linha e preencher as restantes, com um incremento de  $f^a/_{Sa}$ , e a coluna  ${\bf St}$  de acordo com a equação (2.8), tomando os valores da coluna anterior como os valores de frequência de ejeção de vórtices.
- Gerar um gráfico, com a coluna *St* no eixo das abcissas, e **FFT mag** nas ordenadas. A abcissa onde ocorrer o pico, será o número de Strouhal (Figura 5.5). No gráfico, basta incluir um máximo de  $a_{/2}$  colunas, uma vez que a função, a partir daí, começará a espelhar-se.

### Modelação computacional do escoamento em torno de um cilindro

| tempo [s] | CL       | <b>FFT</b> freq | <b>St</b>         | FFT mag | <b>FFT</b> complex                                               |                   |          |     |              |     |   |
|-----------|----------|-----------------|-------------------|---------|------------------------------------------------------------------|-------------------|----------|-----|--------------|-----|---|
| 4,09047   | 6,81E-02 | $\mathbf{0}$    |                   |         | $0$ 0,001921 3,9336149                                           |                   |          |     |              |     |   |
| 4,09062   | 6,81E-02 | 2,441824        |                   |         | 0,036627 0,001922 3,93288101798485+0,142552569597113i            |                   |          |     |              |     |   |
| 4,0907    | 6,81E-02 |                 |                   |         | 4,883647 0,073255 0,002004 4,08358691223156+0,405635073195581i   | 0,08              |          |     |              |     |   |
| 4,09078   | 6.81E-02 |                 |                   |         | 7,325471 0,109882 0,002139 4,32643894164351+0,687318228873786i   |                   |          |     |              |     |   |
| 4,09094   | 6.81E-02 |                 |                   |         | 9,767294 0,146509 0,002429 4,87297765319795+0,996232780383258i   | 0,06              |          |     |              |     |   |
| 4,09102   | 6,81E-02 |                 |                   |         | 12,20912 0,183137 0,002735 5,44538776427694+1,31291504144788i    |                   |          |     |              |     |   |
| 4,09109   | 6,80E-02 |                 | 14,65094 0,219764 |         | 0,00347 6,83205732416372+1,95850489025616i                       |                   |          |     |              |     |   |
| 4,09117   | 6,80E-02 |                 |                   |         | 17,09276 0,256391 0,004891 9,48411309928625+3,22278290468232i    | Amplitude<br>0,04 |          |     |              |     |   |
| 4,09133   | 6.79E-02 |                 |                   |         | 19,53459 0,293019 0,008825 16,8515706120894+6,53397938662423i    |                   |          |     |              |     |   |
| 4,09141   | 6,78E-02 |                 |                   |         | 21,97641 0,329646 0,065956 124,013583858857+53,5403635171933i    |                   |          |     |              |     |   |
| 4,09148   | 6,78E-02 |                 |                   |         | 24,41824 0,366274 0,010812 -19,9544561062844-9,5967133305656i    | 0,02              |          |     |              |     |   |
| 4,09156   | 6,77E-02 |                 |                   |         | 26,86006 0,402901 0,004818 -8,70528137716037-4,64371609792337i   |                   |          |     |              |     |   |
| 4,09172   | 6,75E-02 |                 |                   |         | 29,30188 0,439528 0,003034 -5,36999596522605-3,12806599990984i   |                   |          |     |              |     |   |
| 4,0918    | 6,74E-02 |                 |                   |         | 31,74371 0,476156 0,002197 - 3,81209976614851-2,38932933788091i  |                   | $\Omega$ | 0,5 | $\mathbf{1}$ | 1,5 | 2 |
| 4.09187   | 6.73E-02 | 34,18553        |                   |         | 0.512783 0.001705 - 2.89446231358586-1.9528889536568i            |                   |          |     | St           |     |   |
| 4.09203   | 6.70E-02 | 36.62735        |                   |         | 0.54941 0.001388 -2.30410472523173-1.66409838065608i             |                   |          |     |              |     |   |
| 4.09211   | 6.69E-02 | 39.06918        |                   |         | 0,586038 0,001165 -1,88681837900578-1,4604983669386i             |                   |          |     |              |     |   |
| 4,09219   | 6,67E-02 |                 |                   |         | 41,511 0,622665 0,001002 -1,59179730923306-1,294786900312i       |                   |          |     |              |     |   |
| 4,09227   | 6,66E-02 | 43,95282        | 0,659292          |         | 0,00088 -1,35610328778133-1,18730740796692i                      |                   |          |     |              |     |   |
| 4,09242   | 6,62E-02 | 46,39465        |                   |         | 0,69592 0,000775 -1,16774655198481-1,07408183688089i             |                   |          |     |              |     |   |
| 4,0925    | 6.60E-02 | 48.83647        |                   |         | 0.732547 0.000696 -1.03183594842062-0.984087997803523i           |                   |          |     |              |     |   |
| 4,09258   | 6,59E-02 | 51.27829        |                   |         | 0,769174 0,000634 -0,913322640117664-0,923069488284868i          |                   |          |     |              |     |   |
| 4,09273   | 6,55E-02 |                 |                   |         | 53,72012 0,805802 0,000584 -0,826853282773265-0,862859128843706i |                   |          |     |              |     |   |

**Figura 5.5.** Exemplificação do cálculo de *St* com recurso ao Excel®.

# **6. APRESENTAÇÃO E DISCUSSÃO DOS RESULTADOS**

Apresentam-se agora os resultados das simulações realizadas e serão feitas algumas considerações relacionadas com a comparação dos atuais resultados com os de estudos feitos por outros autores. Adicionalmente, analisa-se e a influência de alguns parâmetros sobre os resultados computacionais.

# **6.1. Regime de libertação laminar de vórtices (Re = 80 - 300)**

Neste regime, em que existem instabilidades no rasto do cilindro e libertação periódica de vórtices, formando o caminho de Von Kármán, todos os *Re* foram resolvidos assumindo regime laminar (tendo a turbulência "desligada", através do dicionário turbulenceProperties).

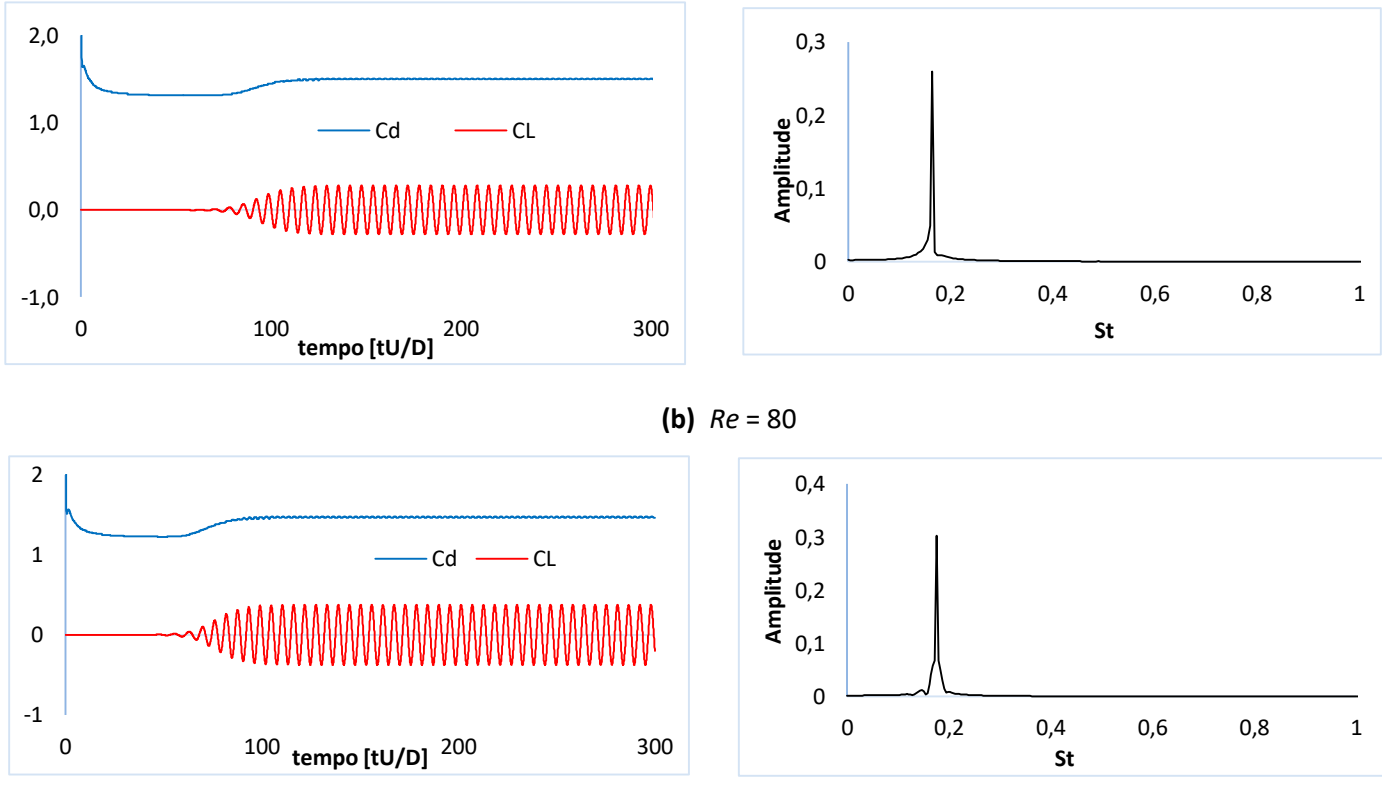

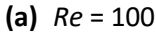

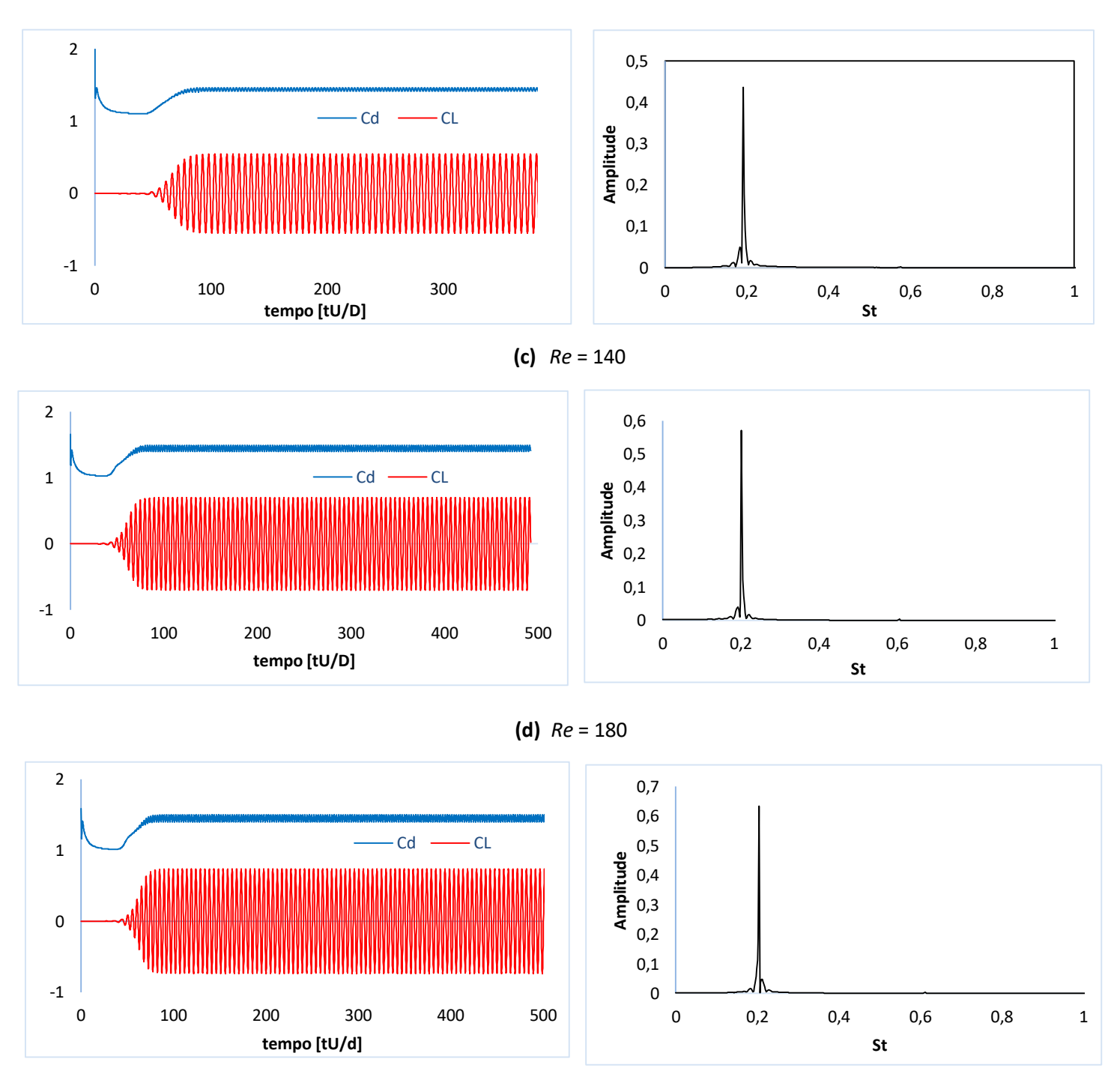

**(e)** *Re* = 190

Figura 6.1. Variação ao longo tempo do C<sub>D</sub>, C<sub>L</sub> e espetro de St dos vários Re do regime laminar.

Neste regime, obteve-se um aumento da amplitude na oscilação, tanto de  $C<sub>D</sub>$  como de  $\mathcal{C}_L$ , oscilação essa que começa mais cedo à medida que  $Re$  aumenta. Os valores  $\overline{\mathcal{C}_D}$ ,  $\mathcal{C}_{L_{RMS}}$ e *St* crescem com o aumento de *Re*, sendo que, a partir de 140, esse aumento é pouco pronunciado. Na Figura 6.2, mostra-se a comparação dos resultados obtidos neste trabalho com as correlações *St-Re* baseadas em medições experimentais - por Williamson (1996) e Fey (1998), que foram apresentadas na secção 2.2.

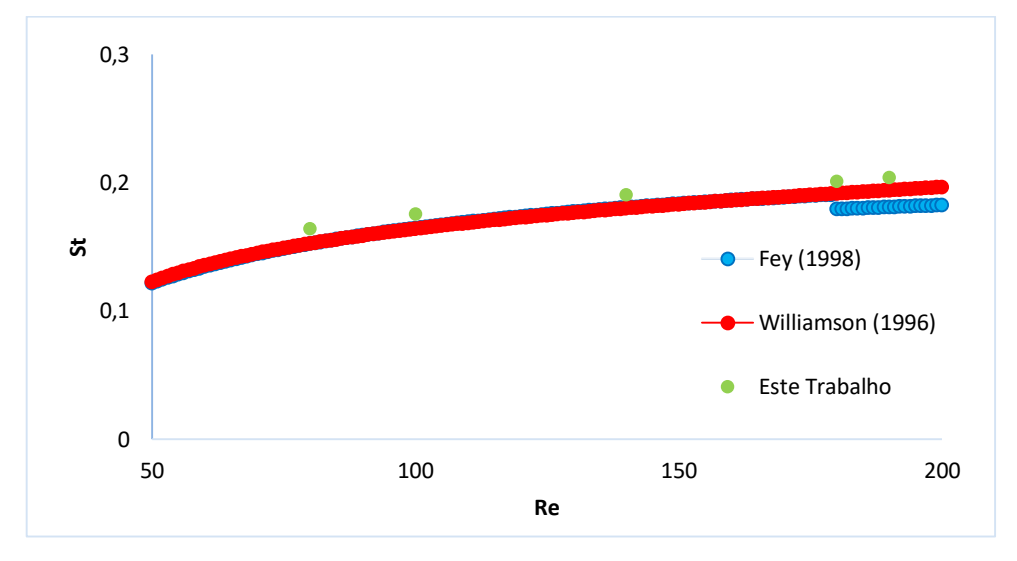

**Figura 6.2.** Comparação dos resultados das simulações com correlações *St-Re*.

Os resultados das simulações realizadas acompanham a tendência das correlações de ambos autores (que quase se sobrepõem uma à outra), mas com valores entre 6 a 8% mais elevados, o que é uma grande melhoria comparativamente aos resultados de Kornbleuth (2016), em que os *St* das suas simulações (também realizadas no OpenFOAM®), apesar de seguirem a mesma tendência da correlação de Fey (1998), os valores eram cerca de 3 vezes superiores.

Para *Re* igual a 200 e 300, prevê-se que o escoamento se torne tridimensional e que as instabilidades no rasto do cilindro aumentem. Por isso, as simulações bidimensionais foram realizadas considerando regime laminar, e também com o modelo *k-ω* SST ativado para três valores da escala de turbulência (), respetivamente: 0,1D, D e 5D. Não parece haver concordância na literatura quanto ao valor que deve ser adotado para este parâmetro. Por exemplo, Young e Ooi (2004) testaram valores para este parâmetro entre 0,1D e

0,0001D, e concluíram que mudanças de várias ordens de grandeza de  $l$  não se traduziam em variações da mesma magnitude das propriedades medidas.

Como já foi referido anteriormente, Oliveira e Lopes (2016) sugerem que um escoamento turbulento possui uma turbulência fraca quando *I* << 1, por isso, este parâmetro foi mantido em 0,1.

Nas Tabelas 6.1 e 6.2, comparam-se os resultados das quatro simulações realizadas para *Re* de 200 e 300, respetivamente, com estudos publicados anteriormente.

| Fonte                                         | $\overline{C_D}$ | $c_{L_{RMS}}$ | St    |
|-----------------------------------------------|------------------|---------------|-------|
| Williamson (1996), Medições experimentais     |                  |               | 0,177 |
| Fey et al. (1998), Medições experimentais     |                  |               | 0,183 |
| Rajani et al. (2008), Simulação Computacional | 1,337            | 0,424         | 0,196 |
| Calhoum (2002), Simulação Computacional       | 1,17             | 0,668         |       |
| Xu e Wang (2006), Simulação Computacional     | 1,42             | 0,66          |       |
| Franke et al. (1990), Simulação Computacional | 1,31             | 0,65          | 0,194 |
| Asyikin (2012), Simulação Computacional       | 1,20             | 0,29          | 0,166 |
| Este trabalho                                 |                  |               |       |
| Laminar                                       | 1,41             | 0,48          | 0,207 |
| kOmegaSST, $l = 0,1D$                         | 1,34             | 0,34          | 0,194 |
| kOmegaSST, $l = D$                            | 1,339            | 0,297         | 0,19  |
| kOmegaSST, $l = 5D$                           | 1,365            | 0,316         | 0,194 |

**Tabela 6.1.** Comparação dos resultados das simulações para *Re*=200 com os de outros estudos.

**Tabela 6.2.** Comparação dos resultados das simulações para *Re*=300 com os de outros estudos.

| Fonte                                                | $\overline{c}_b$ | $c_{L_{RMS}}$ | St    |
|------------------------------------------------------|------------------|---------------|-------|
| Williamson (1996), Medições experimentais            |                  |               | 0,203 |
| Rajani et al. (2008), Simulação Computacional        | 1,37             | 0,602         | 0,215 |
| Norberg (2001), Medições experimentais               |                  | 0,435         | 0,203 |
| Franke et al (1990), Simulação Computacional         | 1,32             | 0,84          | 0,205 |
| Mittal e Balachandar (1997), Simulação Computacional | 1,38             | 0,65          | 0,213 |
| Este trabalho                                        |                  |               |       |
| Laminar                                              | 1,46             | 0,70          | 0,22  |
| kOmegaSST, $l = 0,1D$                                | 1,33             | 0,44          | 0,203 |
| kOmegaSST, $l = D$                                   | 1,32             | 0,38          | 0,199 |
| kOmegaSST, $l = 5D$                                  | 1,34             | 0.40          | 0,203 |

Neste trabalho confirma-se a conclusão de Young e Ooi (2004), onde é dito que a escala de turbulência parece ter pouca influência direta, tanto no *St*, como nos coeficientes de arrasto e sustentação. Por outro lado, nas simulações com o modelo de turbulência ativo, os seus resultados são mais próximos dos da literatura do que os das simulações laminares, nomeadamente para  $\overline{\mathcal{C}_D}$  e  $St$ , enquanto que o  $\mathcal{C}_{L_{RMS}},$  mesmo na literatura, encontra-se bastante disperso entre os autores. Dito isto, o valor para a escala de comprimentos de turbulência l que foi escolhido para a as simulações dos regimes de escoamento seguintes foi  $l = D$ , uma vez que, após visualizar os escoamentos simulados, notou-se que os turbilhões formados no rasto têm uma dimensão da mesma ordem de grandeza do diâmetro do cilindro, como se mostra na Figura 6.4.

De notar que, ao longo de todo este regime, o ângulo de separação  $\theta_s$  se manteve quase constante, a rondar entre os 87 e 90°, sendo  $\theta_s = 0^\circ$  a direção contrária à do escoamento de aproximação.

Na Figura 6.3, pode-se observar o campo de vorticidade, que corresponde ao rotacional do campo de velocidades (Puig, 2014), para os casos em que *Re* varia de 80 a 200, onde é visível a evolução da forma da esteira de Von Kármán à medida que *Re* aumenta. Tanto a frequência de libertação de vórtices como a intensidade dos mesmos, crescem com o aumento de *Re*.

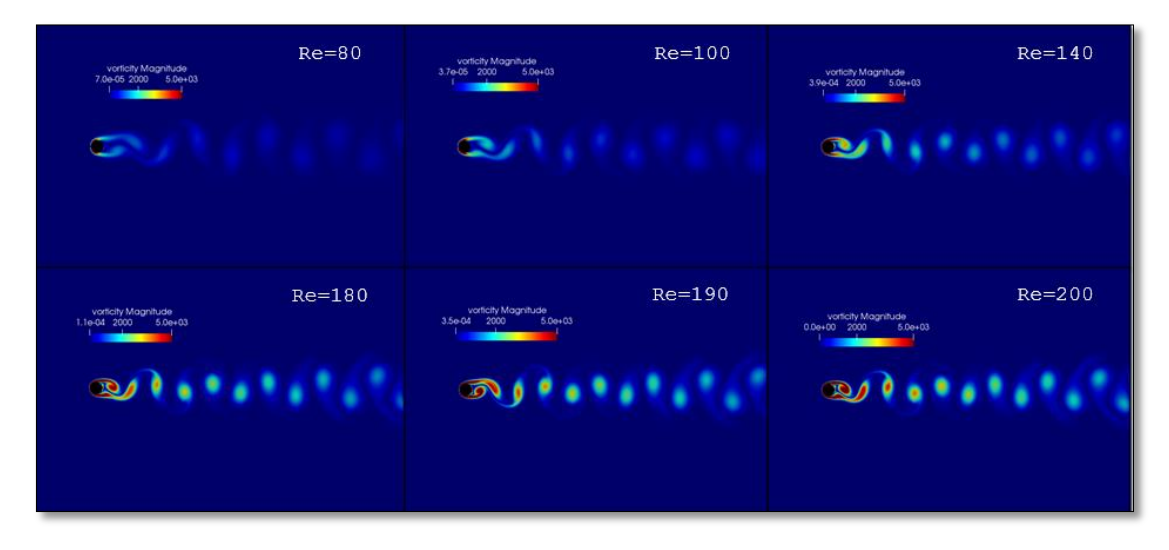

**Figura 6.3.** Campo de vorticidade para vários *Re*, onde se pode observar a esteira de Von Kármán.

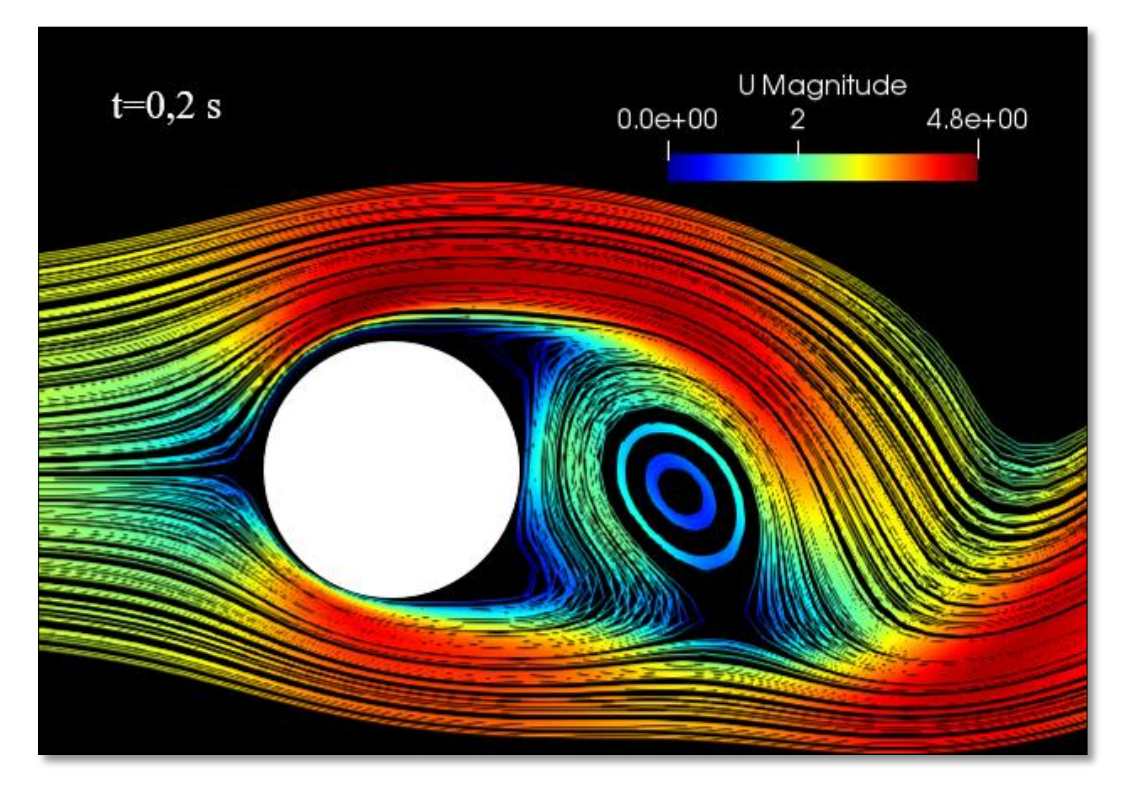

**Figura 6.4.** Linhas de corrente do escoamento nas imediações do cilindro (*Re*=300).

# **6.2. Regime subcrítico (***Re***=10<sup>5</sup> )**

No regime subcrítico, como já foi referido anteriormente no capítulo 2, esperavamse valores de 1~1,2 para  $\overline{C_D}$ , 0,35~0,5 para  $C_{L_{RMS}},$  ~0,20 para *St* e um ângulo de separação a rondar os 80º. Estes valores mantêm-se quase constantes desde *Re*>10<sup>4</sup> .

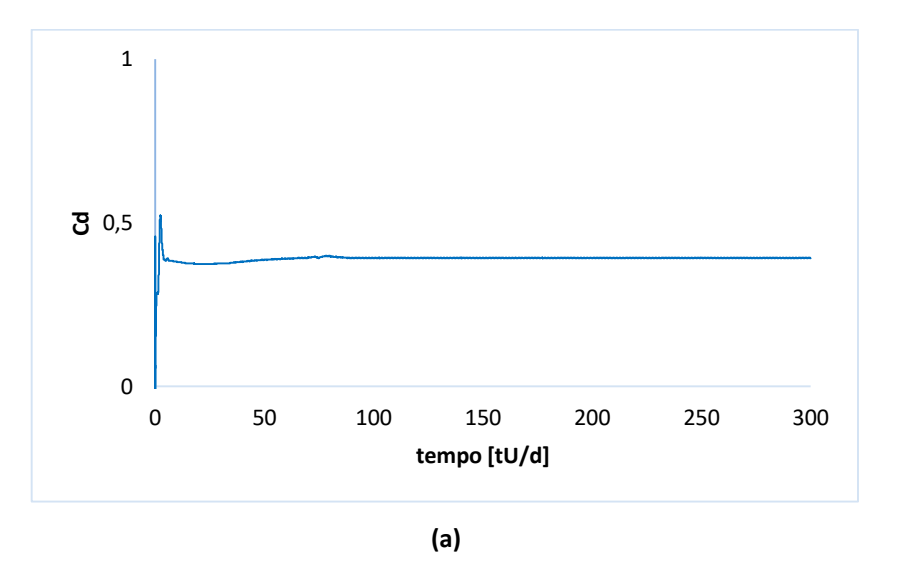

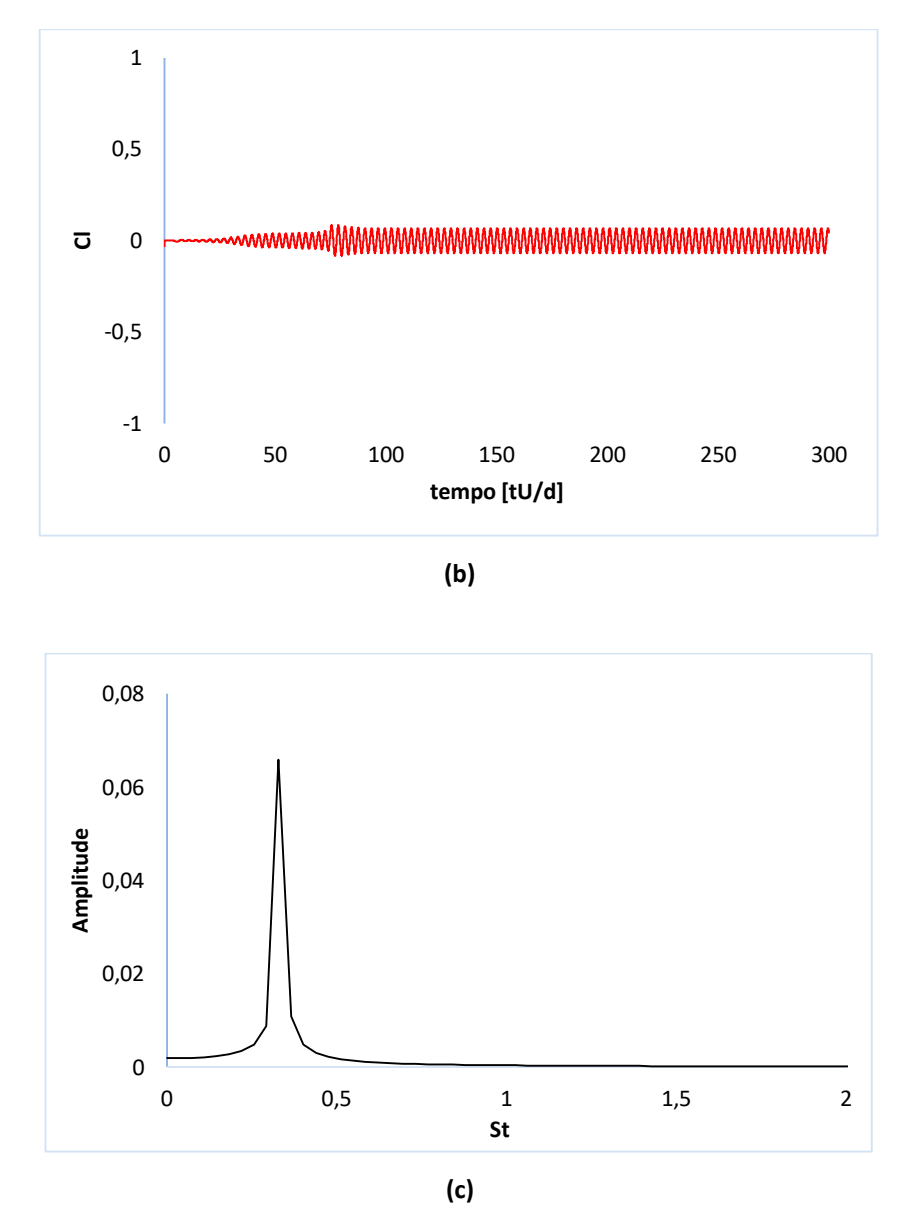

**Figura 6.5.** Gráficos de variação temporal do  $\mathcal{C}_D$  (a),  $\mathcal{C}_L$  (b) e espetro de St (c) no regime subcrítico (*Re*=10<sup>5</sup>).

A flutuação do coeficiente de arrasto é quase nula e o seu valor médio é menos de metade do que a literatura sugere. O coeficiente de sustentação tem uma amplitude muito baixa,  $C_{L_{RMS}}$  é cerca de 90% mais baixo dos resultados de Achenbach (1968) e Schewe (1983), enquanto o número de Strouhal é cerca de 64% mais elevado. Isto pode ter resultado do ângulo de separação na simulação ser muito mais elevado do que os resultados publicados na literatura, o que faz com que a largura do rasto diminua, assim como os coeficientes de força (Tabela 6.3).

| Fonte                                               | $c_p$      | $c_{L_{RMS}}$ | St    | $\theta$ sep [°] |
|-----------------------------------------------------|------------|---------------|-------|------------------|
| Achenbach (1968), medições experimentais            | $1,2$ ~1,3 | $0,29-0,3$    | 0,20  | 77               |
| Schewe (1983), medições experimentais               | $\sim$ 1,2 | $\sim 0.3$    | 0,20  |                  |
| Zhang et al (2014), simulação computacional 2D      | 0,486      | 0.084         | 0,275 | 109.2            |
| Naito e Fugokata (2012), simulação computacional 3D | 1,46       | 0,99          | 0,183 |                  |
| Este trabalho                                       | 0,385      | 0,043         | 0,327 | ~121             |

Tabela 6.3. Comparação dos resultados das simulações para Re=10<sup>5</sup> com os de outros estudos.

Os resultados de Zhang et al. (2014) são os que mais se aproximam aos da simulação deste trabalho, em que foi usado um modelo de turbulência *k-ε*, cuja utilização é direcionada a escoamentos turbulentos totalmente desenvolvidos, o que não é o caso, uma vez que, na zona de separação da camada limite o escoamento ainda é laminar. A intensidade de turbulência estimada foi, também, consideravelmente mais baixa comparativamente à deste trabalho.

Naito e Fugokata (2012), realizaram simulações LES tridimensionais e obtiveram resultados consideravelmente mais aproximados das medições experimentais de Achenbach (1968) e Schewe (1983), especialmente para  $\overline{C_D}$  e *St*.

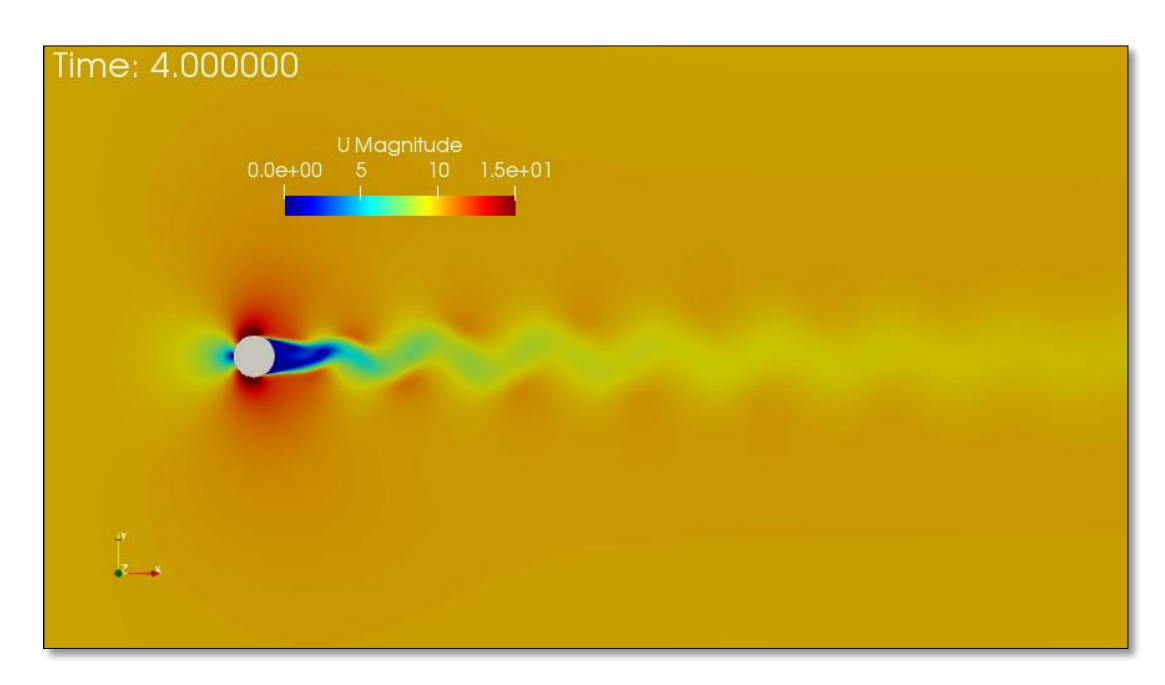

Figura 6.6. Campo de velocidades (Re=10<sup>5</sup>).

# **6.3. Regime crítico (***Re***=2x10<sup>5</sup> )**

Conforme se verá, esta simulação foi, claramente, a que apresentou os piores resultados. Nenhuma das propriedades se aproximou dos resultados experimentais de Achenbach (1968) e Norberg (2001). Efetivamente, tal como na simulação anterior, o ângulo de separação obtido é muito mais elevado, mas, desta vez, as restantes propriedades divergiram ainda mais, sendo que os coeficientes de força obtidos foram significativamente mais baixos (arrasto ~75% mais baixo) e o número de Strouhal obtido é, aproximadamente, três vezes mais alto.

![](_page_62_Figure_3.jpeg)

**(a)**

![](_page_62_Figure_5.jpeg)

**(b)**

![](_page_63_Figure_1.jpeg)

**Figura 6.7.** Gráficos de variação temporal do  $\mathcal{C}_D$  (a) e  $\mathcal{C}_L$  (b) e espetro de St (c) no regime crítico (*Re=*2x10<sup>5</sup>).

Uma particularidade desta simulação foi o aparecimento de mais que uma frequência dominante, ainda que com uma amplitude bastante baixa, uma vez que as flutuações do coeficiente de sustentação, como mostra o gráfico da Figura 6.6 (b), pararam logo no início do escoamento, o que pode ser explicado pela ausência de formação de vórtices no rasto do cilindro (Figura 6.8).

![](_page_63_Picture_173.jpeg)

![](_page_63_Picture_174.jpeg)

![](_page_64_Picture_1.jpeg)

Figura 6.8. Campo de velocidades (Re=2x10<sup>5</sup>).

# **6.4. Regime supercrítico (***Re***=5x10<sup>5</sup> )**

Para *Re*=5x10<sup>5</sup> esperava-se obter os valores mínimos para  $\overline{C_D}$  e  $C_{L_{RMS}}$  e máximo para *St*, característicos deste regime. Foi a simulação que apresentou a maior concordância com os valores da literatura, entre todas as realizadas no regime turbulento. A  $Re=5x10^5$ , a separação da camada limite é parcialmente turbulenta e parcialmente laminar (Zhang et al., 2014) e o modelo de turbulência utilizado conseguiu replicar essas condições com um nível de detalhe satisfatório.

![](_page_65_Figure_1.jpeg)

![](_page_65_Figure_2.jpeg)

![](_page_65_Figure_3.jpeg)

**(b)**

![](_page_65_Figure_5.jpeg)

**Figura 6.9.** Gráficos de variação temporal do **(a)** e **(b)** e espetro de *St* **(c)** no regime supercrítico (*Re*=5x10<sup>5</sup>).

No espetro de Strouhal (Figura 6.9 (c)), evidenciam-se vários picos (o que, ao observarmos o gráfico do coeficiente de sustentação, parece plausível) com, sensivelmente, metade da amplitude da frequência dominante, quase todos eles à esquerda da mesma.

| Fonte                                          | $c_{\rm{D}}$  | $c_{L_{RMS}}$ | St     | $\theta$ sep [°] |
|------------------------------------------------|---------------|---------------|--------|------------------|
| Achenbach (1968), medições experimentais       | $0,35 - 0,38$ | $0,03-0,15$   | 0.48   | 141              |
| Schewe (1983), medições experimentais          | $-0.2$        | $\sim 0.04$   | ~10.46 |                  |
| Zhang et al (2014), simulação computacional 2D | 0,389         | 0.061         | 0,292  | 119.1            |
| Este trabalho                                  | 0.204         | 0.027         | 0.498  | ~141             |

**Tabela 6.5**. Comparação dos resultados das simulações para *Re*=5x10<sup>5</sup> com os de outros estudos.

O valores de  $\overline{C_D}$  e  $C_{L_{RMS}}$  apresentam boa concordância com os dados experimentais de Schewe (1983), enquanto que o *St* obtido é 3,75% e 8% mais elevado que o valor obtido nos estudos experimentais de Achenbach (1968) e Schewe (1983), respetivamente, enquanto que o ângulo de separação obtido ter sido idêntico ao de Achenbach (1968).

![](_page_66_Figure_5.jpeg)

Figura 6.10. Campo de velocidades (Re=5x10<sup>5</sup>).

Modelação computacional do escoamento em torno de um cilindro

# **7. CONCLUSÕES**

Neste trabalho apresentou-se um estudo, feito em CFD, do escoamento em torno de cilindros circulares, para vários regimes. Foram realizadas simulações em que *Re* variou entre 80 e 5x10<sup>5</sup> , com um solver em estado laminar em 80<*Re*<300 e com o modelo de turbulência k-ω SST em 200<*Re*<5x10<sup>5</sup> . As principais conclusões tiradas deste trabalham resumem-se a:

- i. Produziu-se uma malha que apresentou parâmetros de qualidade adequados para ser utilizada, tendo sido feito um teste de independência de malha;
- ii. No regime de libertação de vórtices laminar (80<*Re*<300), os resultados apresentam boa concordância com a literatura, em que o número de Strouhal segue a mesma tendência que as correlações publicadas anteriormente entre *St-Re*, com um erro entre 6 e 8%;
- iii. Confirmou-se que a escala de turbulência  $(l)$  não altera de forma significante nos valores das propriedades do escoamento estudadas;
- iv. As simulações do regime subcrítico  $(Re=1x10^5)$  e crítico  $(Re=2x10^5)$ divergiram imenso dos estudos experimentais e computacionais publicados, o que se deve, provavelmente, ao facto do ângulo de separação obtido ser muito superior ao observado experimentalmente. Pensa-se que, para se obterem resultados mais precisos nestes regimes, caracterizados por elevada complexidade e instabilidade, no rasto e na camada limite, se teria que recorrer a simulações LES, ou até mesmo DNS, o que seria inviável com os recursos computacionais disponíveis (e fora do âmbito deste trabalho).
- v. Para o regime supercrítico  $(Re=5x10^5)$ , os resultados mostraram uma concordância razoável com os da literatura, apresentando erros mínimos em comparação com os dados experimentais para  $\overline{C_D}$ ,  $C_{L_{RMS}}$ e *St*, de 2%, 1% e 3,75% respetivamente, enquanto que o ângulo de separação foi aproximadamente idêntico.

Modelação computacional do escoamento em torno de um cilindro

## **BIBLIOGRAFIA**

- 1. Williamson, C. "Vortex dynamics in the cylinder wake," Annual Review of Fluid Mechanics, vol. 28, pp. 477–539, 1996.
- 2. Brito, P. "Numerical prediction of aeolian erosion on tandem sand piles using LES turbulence models". Tese de Mestrado em Engenharia Mecânica, Energia e Ambiente – Faculdade de Ciências e Tecnologias, Universidade de Coimbra.
- 3. Schewe, G. "On the force fluctuations acting on a circular cylinder in crossflow from subcritical up to transcritical reynolds nymbers," Journal of Fluid Mechanics, vol. 133, pp. 265–285, 1983.
- 4. Achenbach, E. "Distribution of local pressure and skin friction around a circular cylinder in crossflow up to re =  $5 - 106$ ," Journal of Fluid Mechanics, vol. 34 (4), pp. 625–639, 1968.
- 5. Przulj, V. Computational modelling of vortex shedding flows. PhD thesis, City University London, 1998.
- 6. Anderson, J.D. e Wendt, J. 1995. *Computational Fluid Dynamics*. Vol. 206. Springer.
- 7. Argyropoulos, C. D e N. C. Markatos. 2015. "Recent Advances on the Numerical Modelling of Turbulent Flows." *Applied Mathematical Modelling* 39(2):693–732.
- 8. Bouffanais, Roland. 2010. "Advances and Challenges of Applied Large-Eddy Simulation." *Computers and Fluids* 39(5):735–38.
- 9. Gibbs, Jeremy A. 2016b. "LES of Turbulent Flows: Lecture 3." 11–15. Retrieved (https://gibbs.science/les/lectures/lecture\_03.pdf).
- 10. Greenshields, Christopher J. 2018. *User Guide Version 6*.
- 11. Markatos, N. C. 1986. "The Mathematical Modelling of Turbulent Flows." *Applied Mathematical Modelling* 10(3):190–220.
- 12. Menter et al. 2003. "Ten Years of Industrial Experience with the SST Turbulence Model." *Turbulence, Heat and Mass Transfer* 4(1):625–32.
- 13. Menter, Florian R. 1993. "Zonal Two Equation Kw Turbulence Models for Aerodynamic Flows." P. 2906 in *23rd fluid dynamics, plasmadynamics, and lasers conference*.
- 14. Moukalled, et al. 2016. *The Finite Volume Method in Computational Fluid Dynamics*. Vol. 113.
- 15. Navier, CLMH. 1823. "Mémoire Sur Les Lois Du Mouvement Des Fluides." *Mémoires de l'Académie Royale Des Sciences de l'Institut de France* 6(1823):389– 440.
- 16. Oliveira, Luis Adriano e António Gameiro Lopes. 2016. *Mecânica dos Fluidos, 5. a Edição, LIDEL*.
- 17. OpenFOAM Foundation Ltd. 2018. "OpenFOAM Version 6."
- 18. Salim M. e S. Cheah. 2009. "Wall Y Strategy for Dealing with Wall-Bounded Turbulent Flows." Pp. 2165–70 in *Proceedings of the international multiconference of engineers and computer scientists*. Vol. 2. Citeseer.
- 19. Smagorinsky, Joseph. 1963. "General Circulation Experiments with the Primitive Equations: I. The Basic Experiment." *Monthly Weather Review* 91(3):99–164.
- 20. Stokes, G. G. 1845. "On the Theories of the Internal Friction of Fluids in Motion, and of the Equilibrium and Motion of Pendulums." *Trans. Camb. Phil. Soc*.
- 21. Wilcox, David C. 1988. "Reassessment of the Scale-Determining Equation for Advanced Turbulence Models." *AIAA Journal* 26(11):1299–1310.
- 22. Zhiyin, Yang. 2015. "Large-Eddy Simulation: Past, Present and the Future." *Chinese Journal of Aeronautics* 28(1):11–24.
- 23. Singh, S.P. e Mittal, S. (2005), "Flow past a cylinder: shear layer instability and drag crisis", Int. J. Numer.Meth. Fl., **47**(1), 75-98.
- 24. Calhoun, D. 2002. "A Cartesian grid method for solving the two-dimensional streamfunction-vorticity equations in irregular regions**"**. Journal of Computational Physic. 176 (2) 231–275.
- 25. Franke, R. et al. 1990. "Numerical Calculation of Laminar Vortex Shedding Flow Past Cylinders". Journal of Wind Engineering and Industrial Aerodynamics, 35 (1990) 3237-257. Elsevier. Amsterdam.
- 26. Rajani, B.N. et al. 2008. "Numerical Simulation of Laminar Flow Past a Circular Cylinder". Journal of Applied Mathematical Modelling 33 (2009) 1228-1247. Elsevier.
- 27. Xu, S. e Wang, Z.J. 2006. "An immersed interface method for simulating the interaction of a fluid with moving boundaries". Journal of Computational Physic. 216 (2) 454–493.
- 28. Asyikin, M.T. (2012). "CFD Simulation of Vortex Induced Vibration of a Cylindrical Structure". Masters Dissertation, Department of Civil and Transport Engineering, Norwegian University of Science and Technology.
- 29. C. Norberg. (2001). "Flow around circular cylinder: aspects of fluctuating lift", J. Fluid Struct. 15 459–469.
- 30. Mittal,R e Balachandar,S. (1995) "Generation of streamwise vortical structures in bluff body wakes", Phys. Rev. Lett 75 1300–1303.
- 31. Abreu, H.R.L. (2015) "Aerodynamic characteristics of circular cylinder and squared cylinders with and without rounded corners". Tese de Mestrado em Engenharia Aeroespacial - Instituto Superior Técnico, Universidade de Lisboa.
- 32. Zhang et al. (2014) "Study of the flow around a cylinder from the subcritical to supercritical regimes". Ocean Systems Engineering*, Vol. 4, No. 3 000-000.*
- 33. Naito, H e Fugokata, K. (2012) "Numerical simulation of flow around a circular cylinder having porous surface" Fluids 24, 117102, American Institute of Physics.
- 34. Mittal, R. e Balachandar,S (1997). "On the inclusion of three-dimensional effects in simulation of two-dimensional bluff-body wake flows", ASME Fluids Engineering Division Summer Meeting.
- *35.* Fey et al. (1998) "A new Strouhal-Reynolds-number relationship for the circular cylinder in the range  $47 < Re < 2x10^{5}$ <sup>3</sup>. American Institute of Physics.
- *36.* Larsson et al. (2005) "Supercomputing in F1 Unlocking the power of CFD". Sauber Petronas Engineering, 2nd European Automotive CFD Conference.
- *37.* Cebeci, T (2014). "Calculation of Separation Points in Incompressible Turbulent Flows," Stanford University, vol. 9, no. 9, p. 7.
- 38. Klingenberg, L. (2005). "Frequency Domain using Excel", *San Francisco State University, School of Engineering.*
- 39. Young, M. E. e Ooi, E. (2004). "Turbulence Models and Boundary Conditions for Bluff Body Flow", 15th Australasian Fluid Mechanics Conference, University of Sydney.
- 40. Puig, J.C. (2014). "OpenFOAM Guide for Beginners".
- 41. Maklin, C. (2019). "Fast Fourier Transform". [https://towardsdatascience.com/fast](https://towardsdatascience.com/fast-fourier-transform-937926e591cb)[fourier-transform-937926e591cb,](https://towardsdatascience.com/fast-fourier-transform-937926e591cb) acedido em outubro de 2020.
- 42. 3Blue1Brown (2020). "But what is the Fourier Transform? A visual introduction". [https://www.youtube.com/watch?v=spUNpyF58BY&t=403s,](https://www.youtube.com/watch?v=spUNpyF58BY&t=403s) acedido em outubro de 2020.
- 43. Kornbleuth, M (2016). "Studying the viscious flow around a cylinder using OpenFOAM®, ME702.